#### **ORGANIZAÇÃO DE COMPUTADORES**

#### **CONCEITOS DE LÓGICA DIGITAL**

Prof. Dr. Daniel Caetano

2014 - 1

## Objetivos

- Compreender com o computador trabalha com os valores binários
- Compreender a lógica binária
- Aprender a construir tabelas verdade

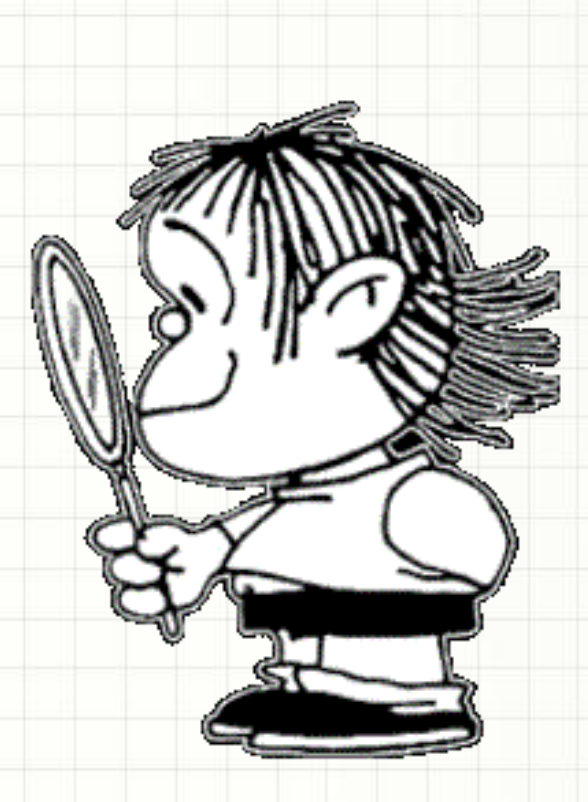

## Material de Estudo

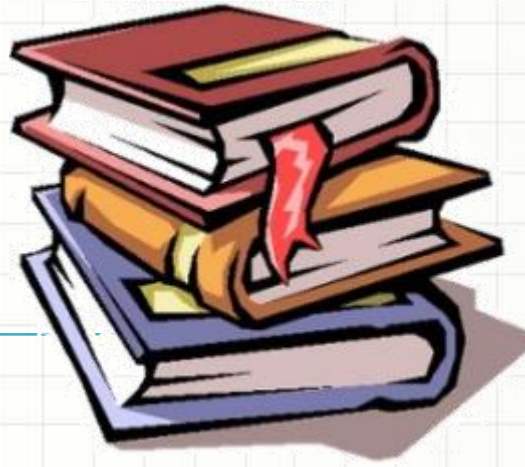

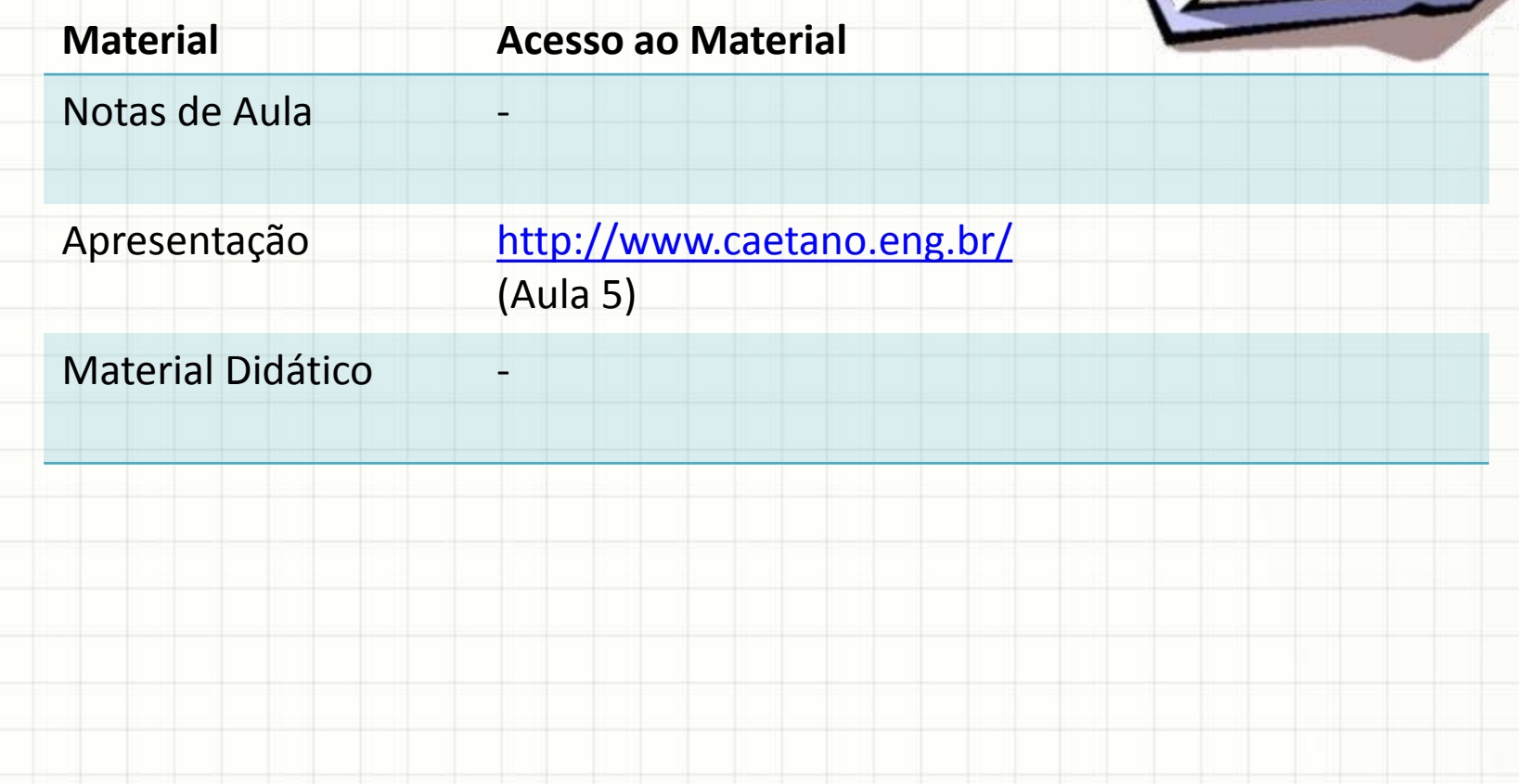

# O QUE SIGNIFICA O "ZERO" E O "UM"

#### Com se acende uma lâmpada?

#### • Acender uma lâmpada...?

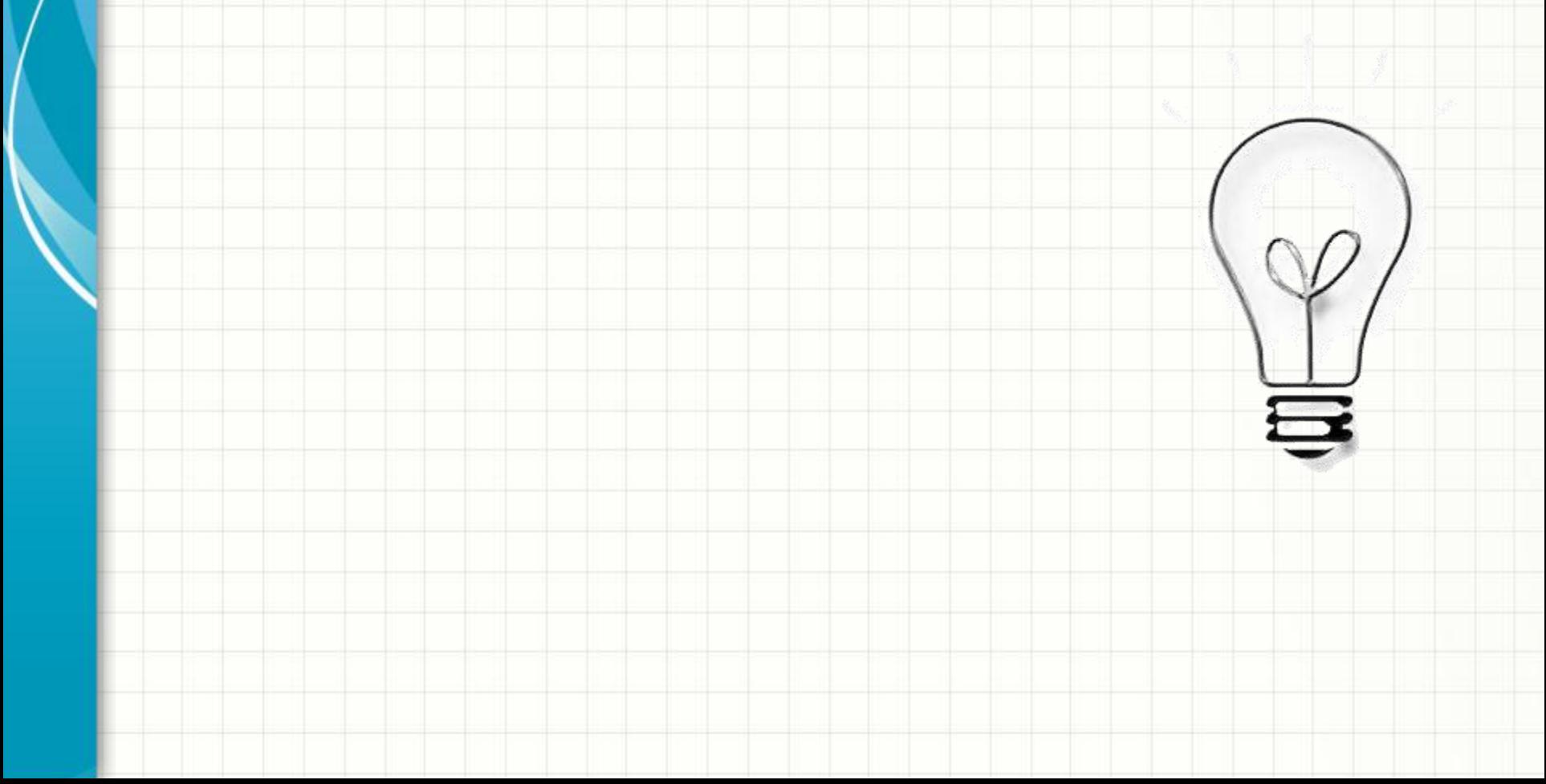

#### Com se acende uma lâmpada?

#### • Acender uma lâmpada...?

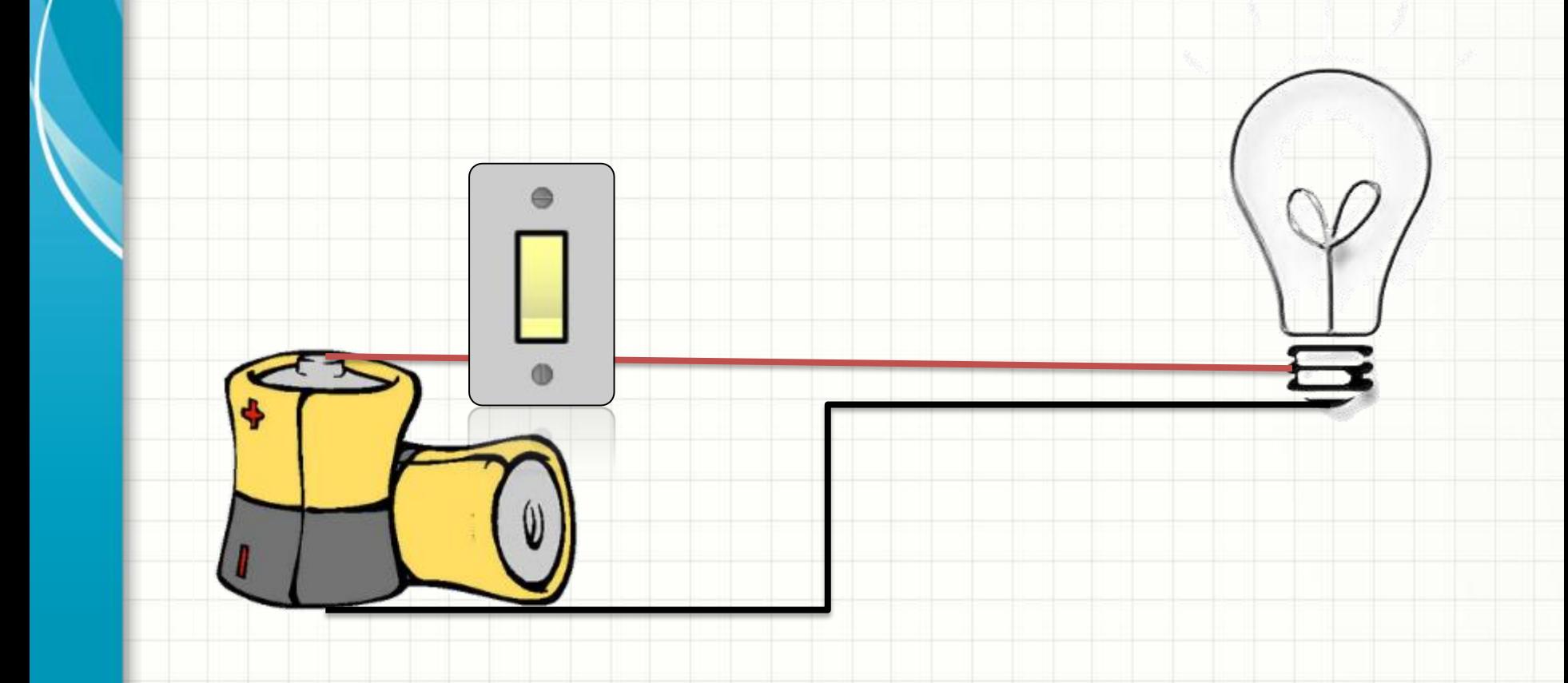

#### Com se acende uma lâmpada?

#### • Acender uma lâmpada...?

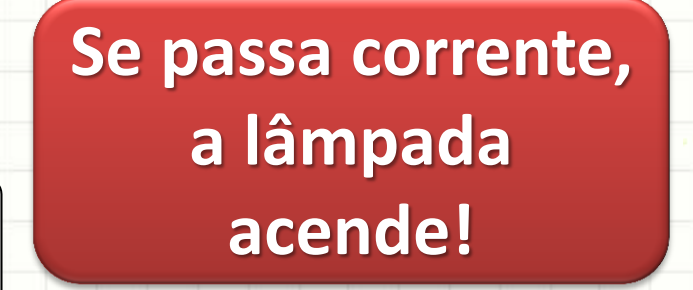

## Construindo um Alarme de Chuva

- Acender uma lâmpada...
- Quando a janela está aberta...
- E começa a chover!

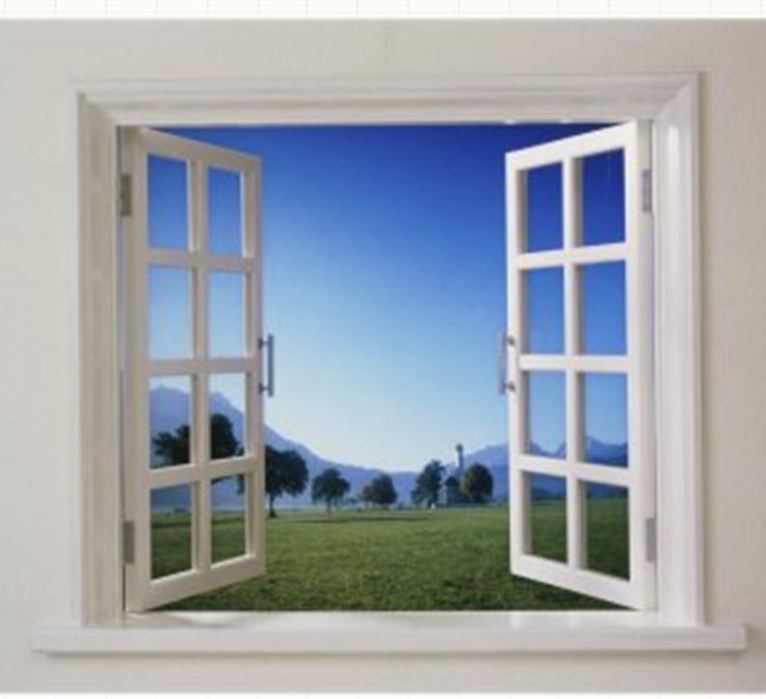

## Construindo um Alarme de Chuva

- Fio 1: corrente quando janela está aberta
- Fio 2: corrente quando está chovendo
- Lâmpada: só acende se Fio 1 e 2 têm corrente

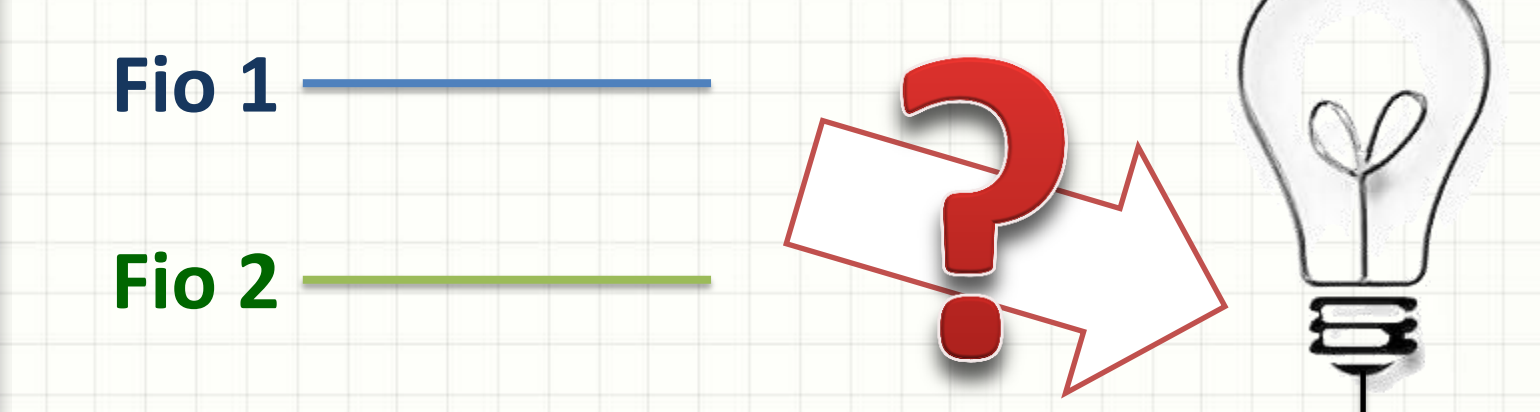

# O QUE SÃO PORTAS LÓGICAS

- Portas Lógicas: combinam sinais elétricos
	- Sinal: corrente elétrica de baixa intensidade
	- $-1mA$
- São circuitos de semicondutores
	- Transístores e diodos

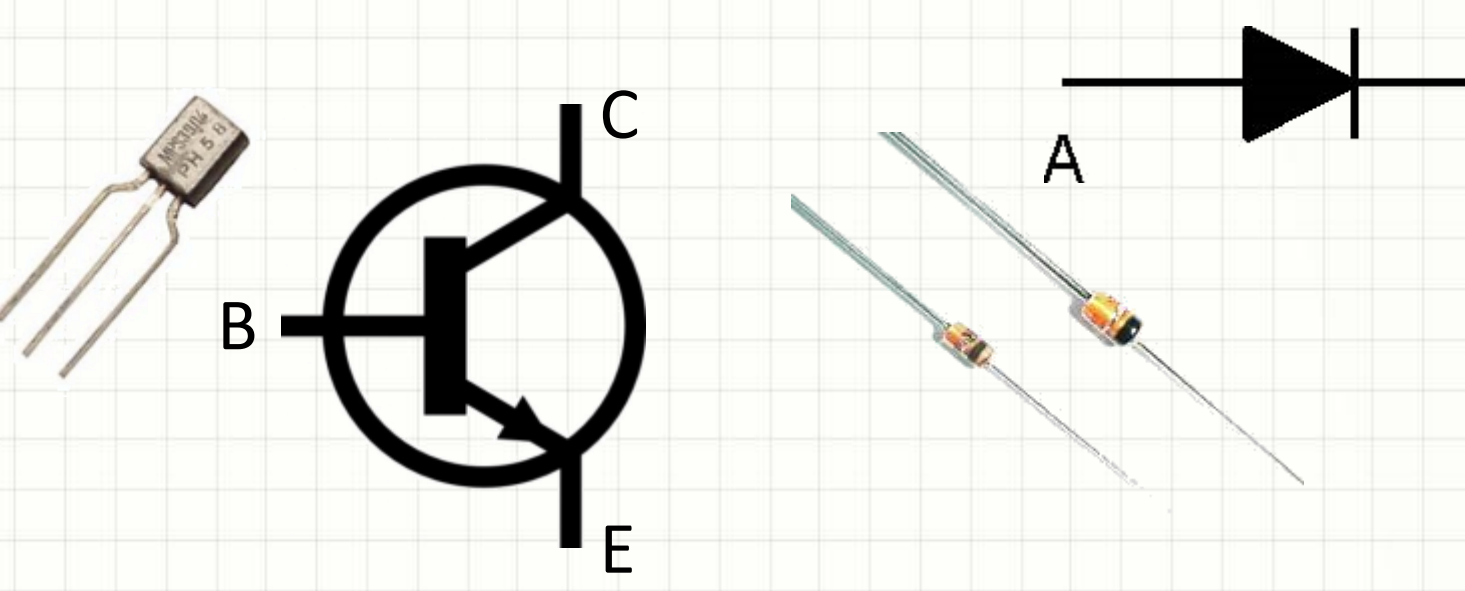

K

- Combinam os sinais de maneira **lógica**
- Porta AND

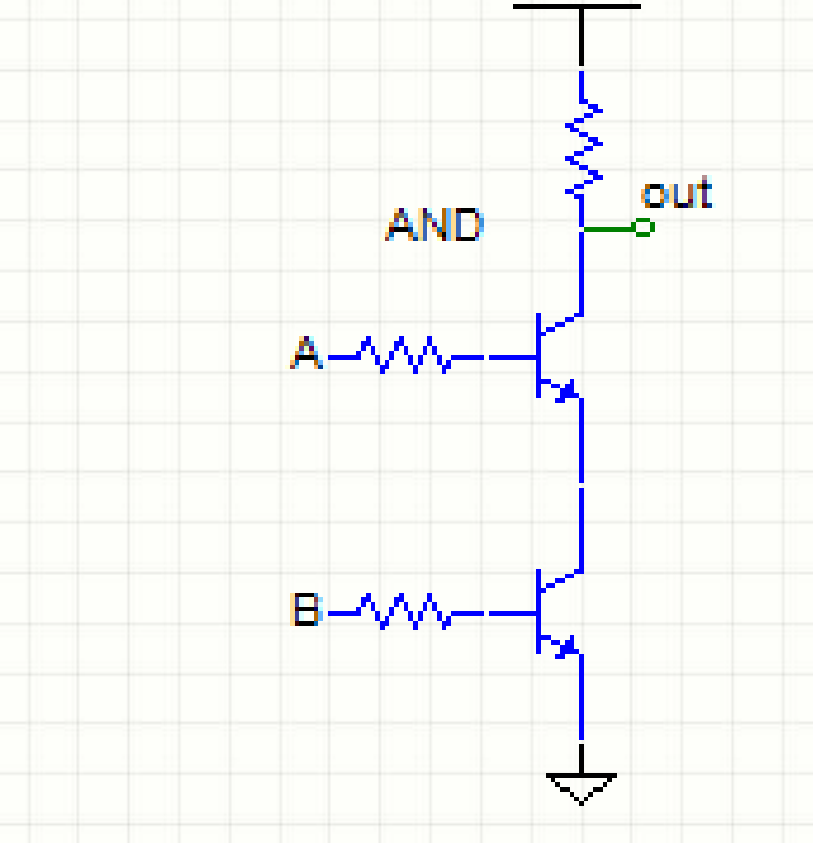

- Combinam os sinais de maneira **lógica**
- Porta AND

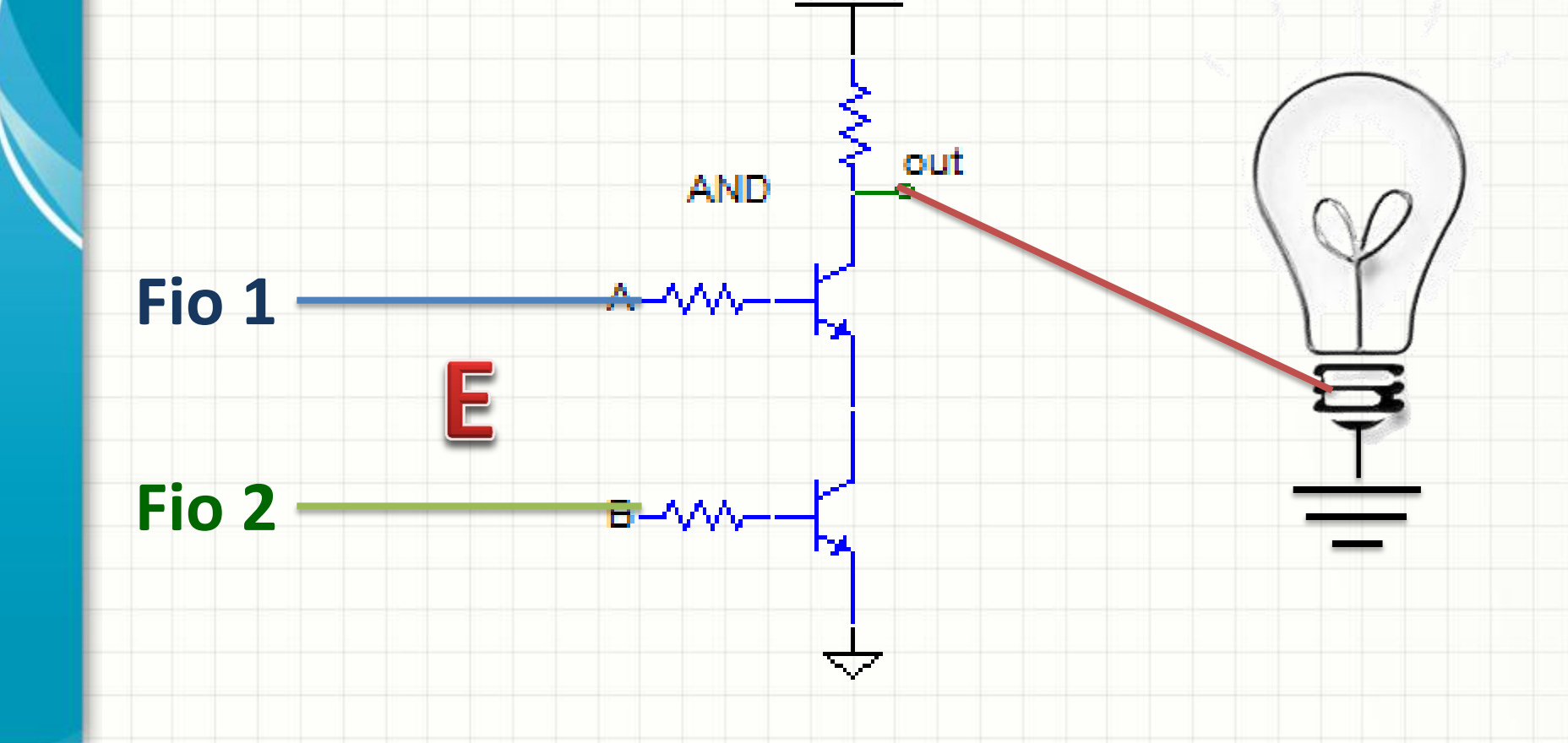

B

- Existe uma simbologia mais cômoda!
- Porta AND

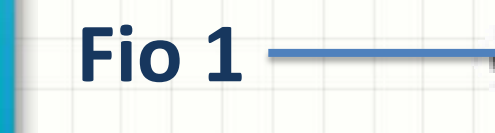

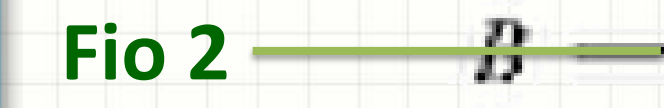

## PORTAS LÓGICAS

· As mais comuns (e básicas) são:

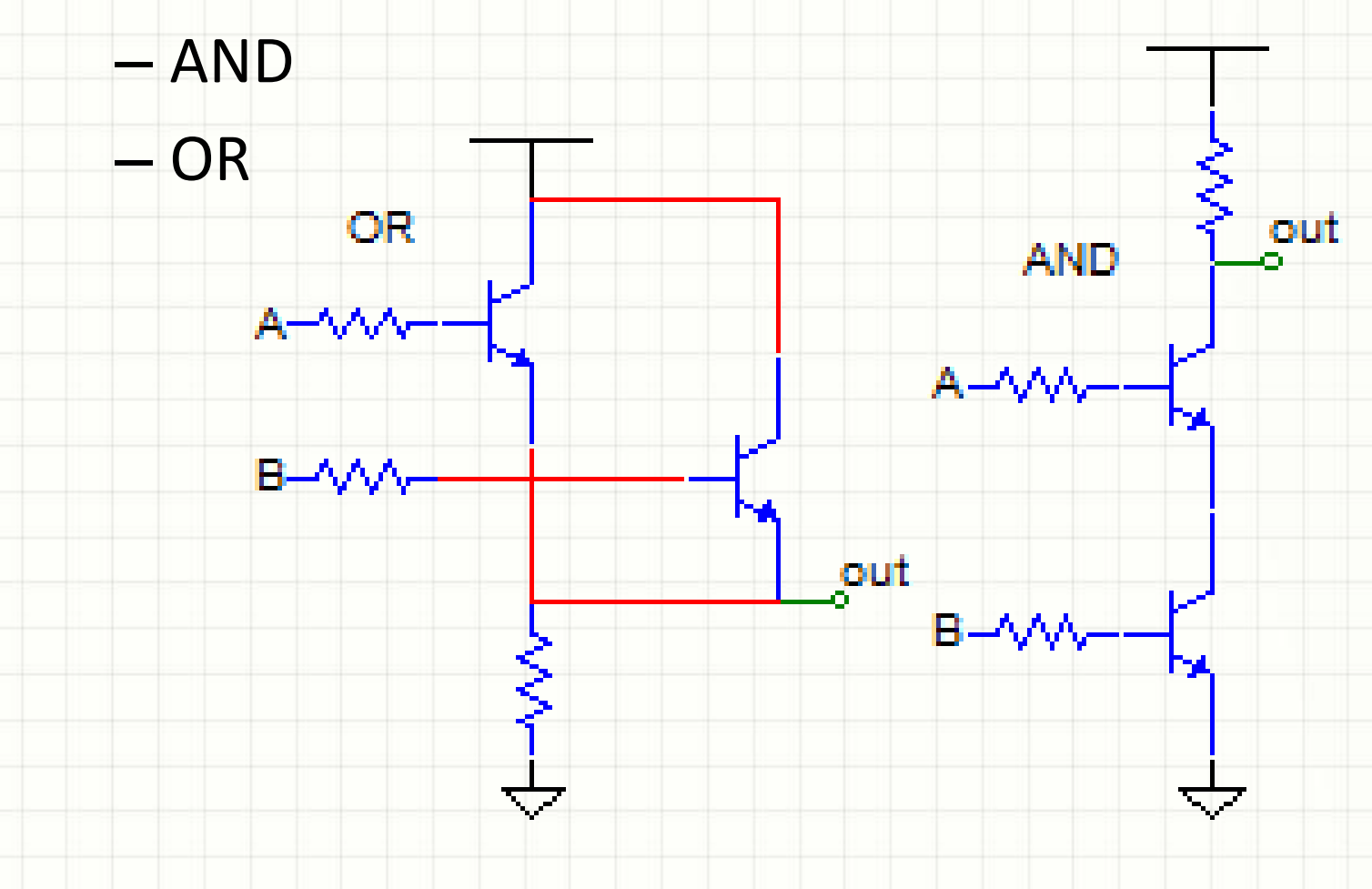

· As mais comuns (e básicas) são:

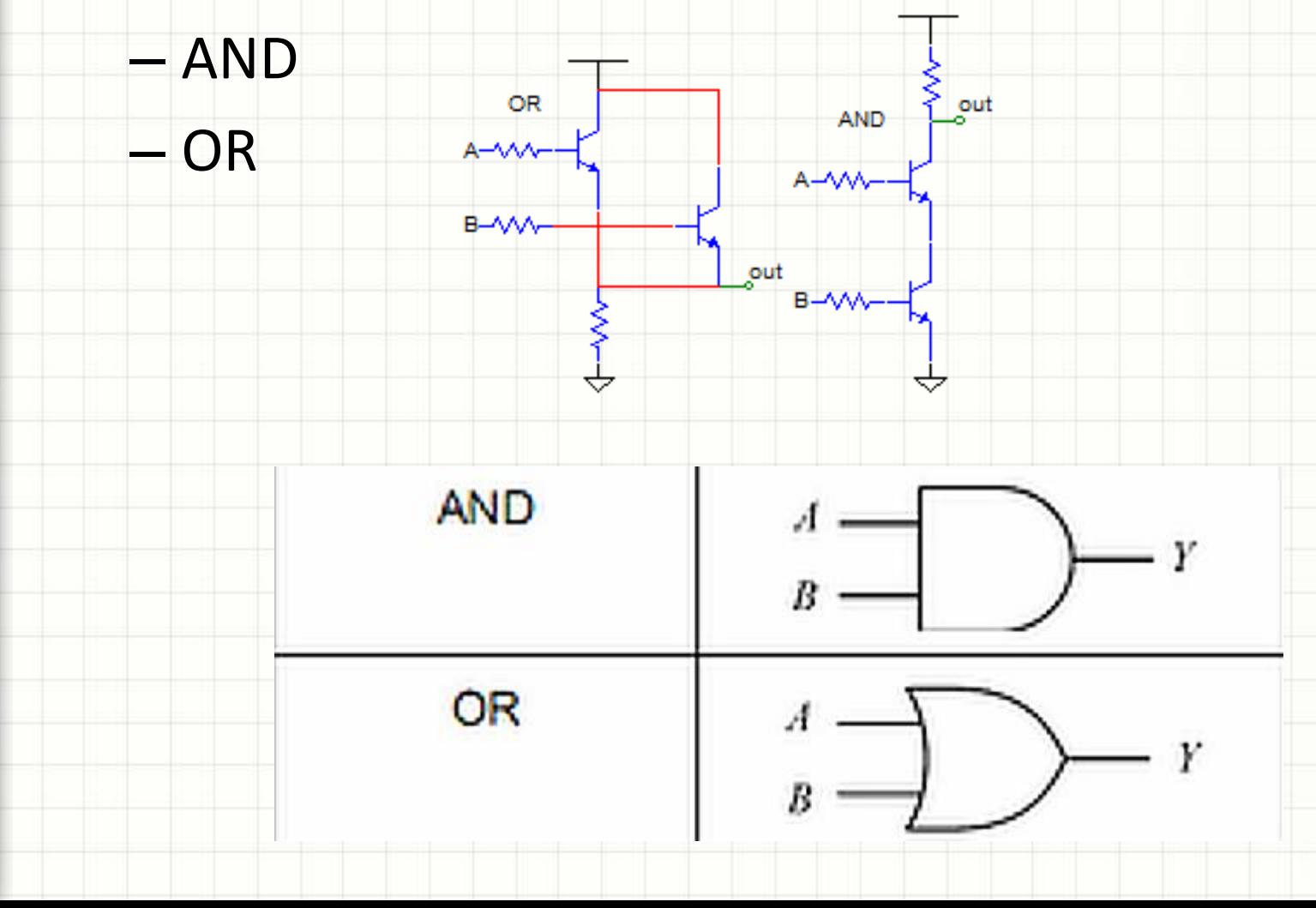

#### • Existe a porta inversora: NOT

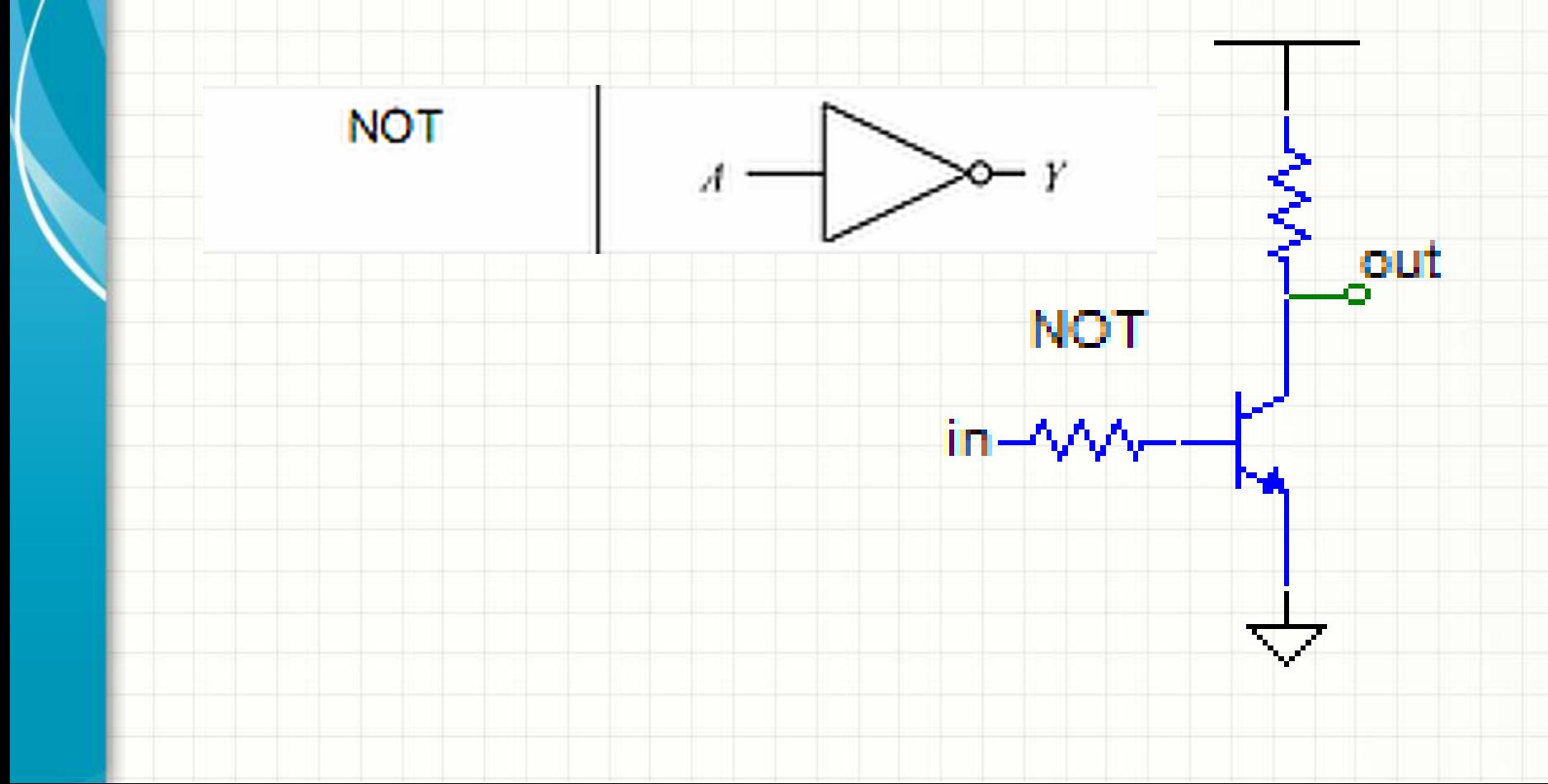

#### • Combinações: básicas + inversora

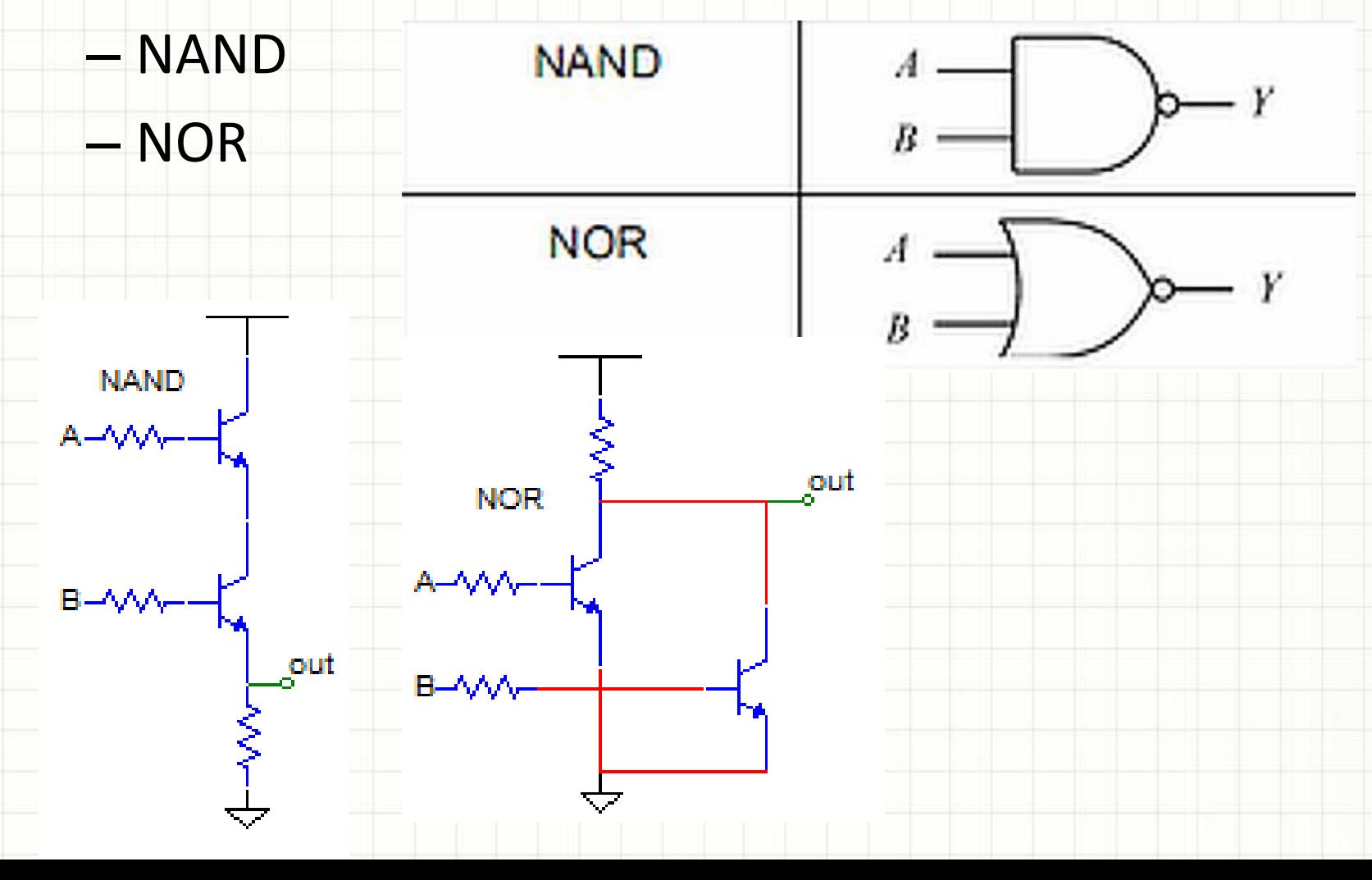

#### • E, finalmente, a porta XOR e sua XNOR

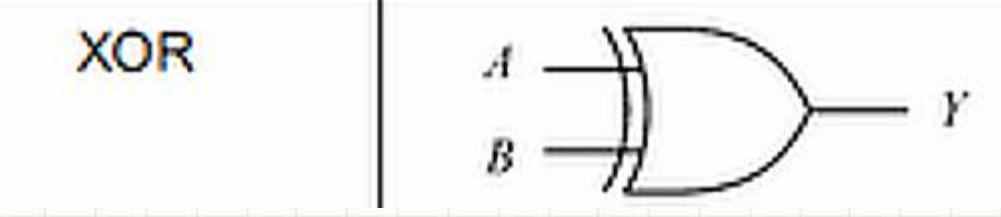

• Sinal de saída: se entradas forem diferentes

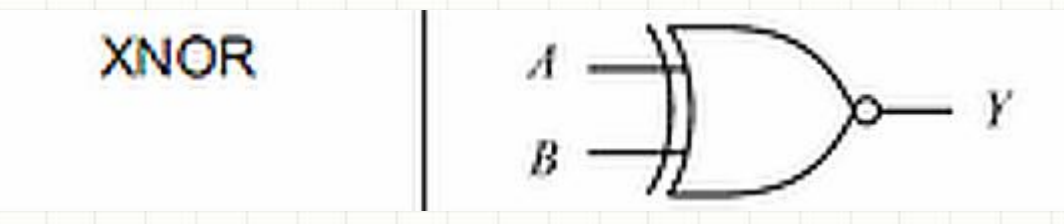

• Sinal de saída: se entradas forem iguais

#### Portas Lógicas - Resumo

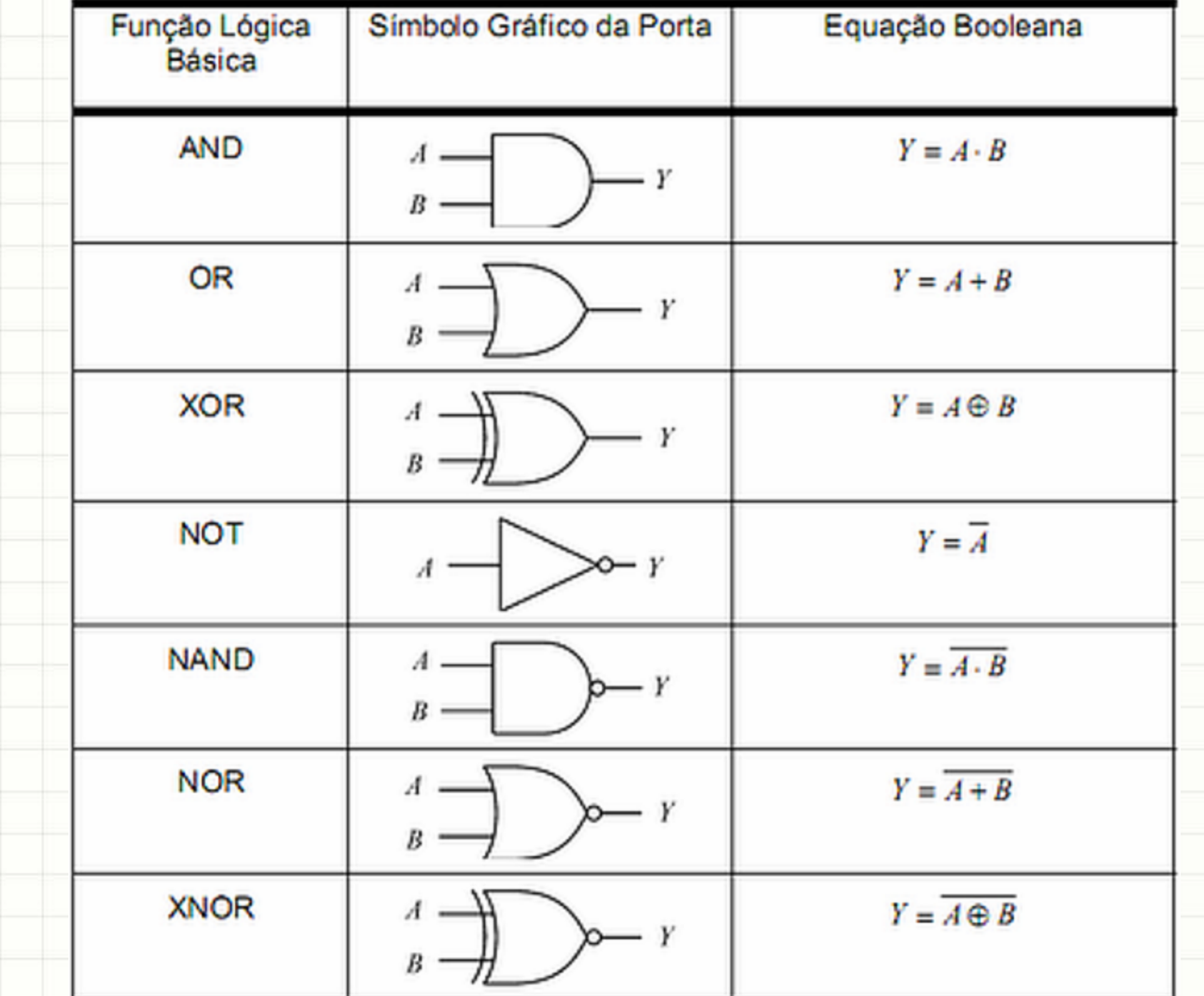

## **TABELA VERDADE**

۔

- Indica todas as variações do circuito lógico
- Relaciona **todas entradas** com **todas saídas**
- Exemplo: **NOT**
- Notação:  $Y = \overline{A}$

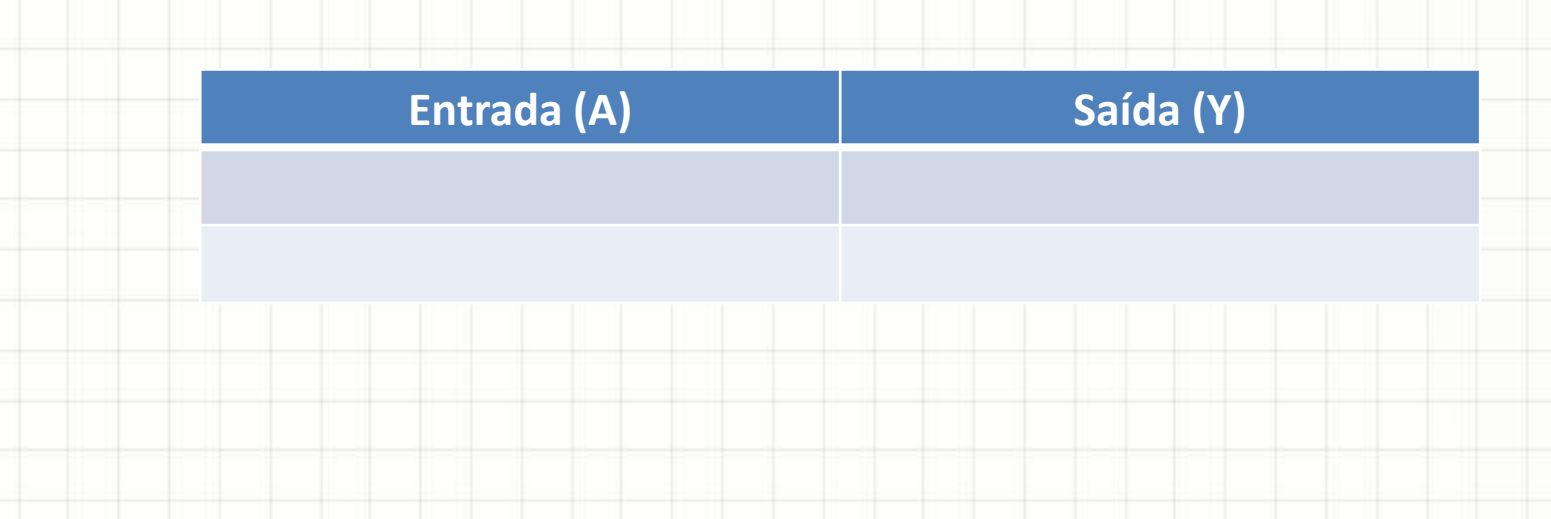

- Indica todas as variações do circuito lógico
- Relaciona **todas entradas** com **todas saídas**
- Exemplo: **NOT**
- Notação:  $Y = \overline{A}$

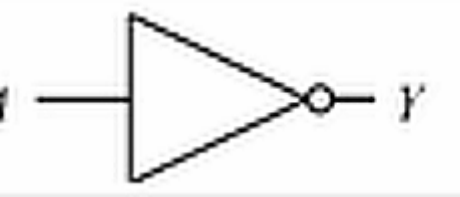

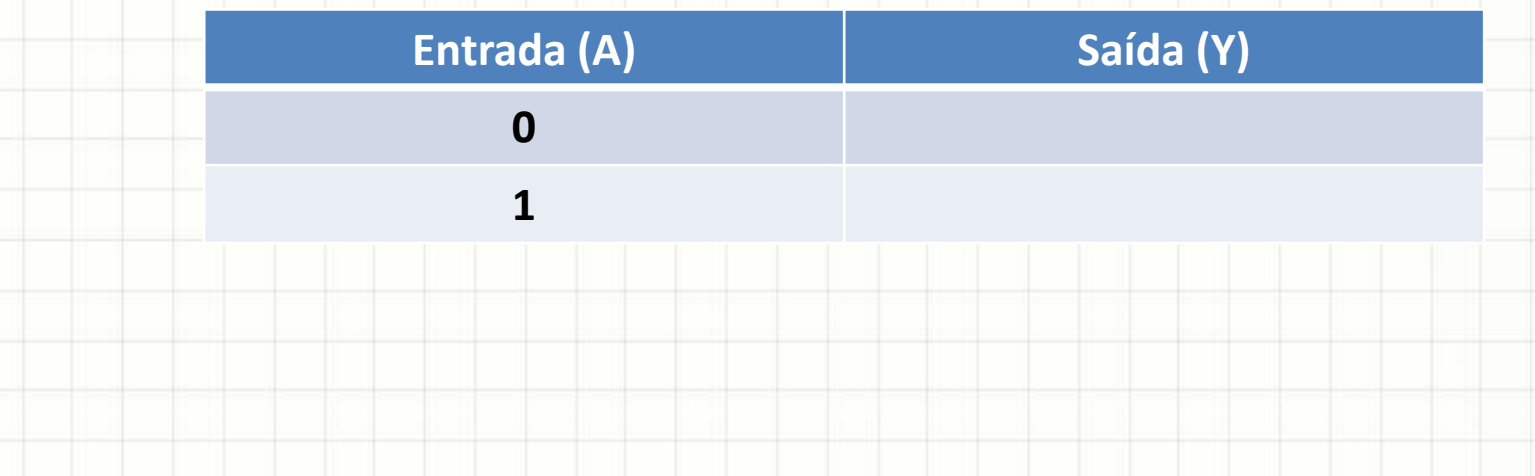

- Indica todas as variações do circuito lógico
- Relaciona **todas entradas** com **todas saídas**
- Exemplo: **NOT**
- Notação:  $Y = \overline{A}$

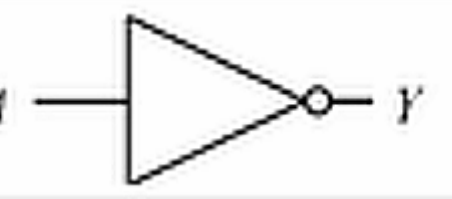

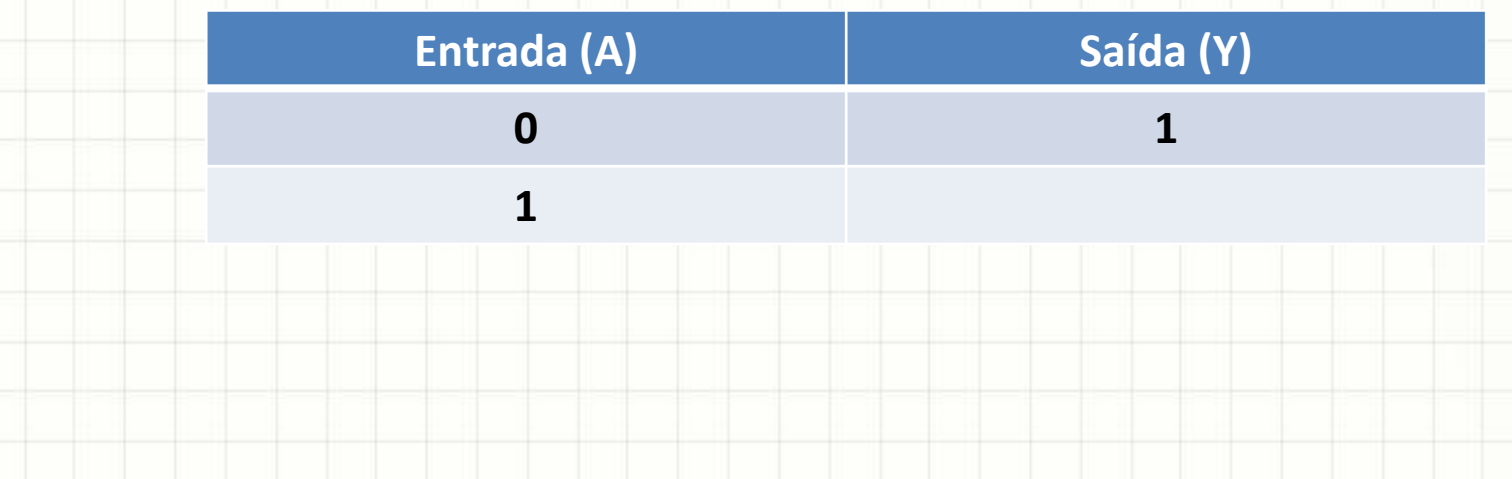

- Indica todas as variações do circuito lógico
- Relaciona **todas entradas** com **todas saídas**
- Exemplo: **NOT**
- Notação:  $Y = \overline{A}$

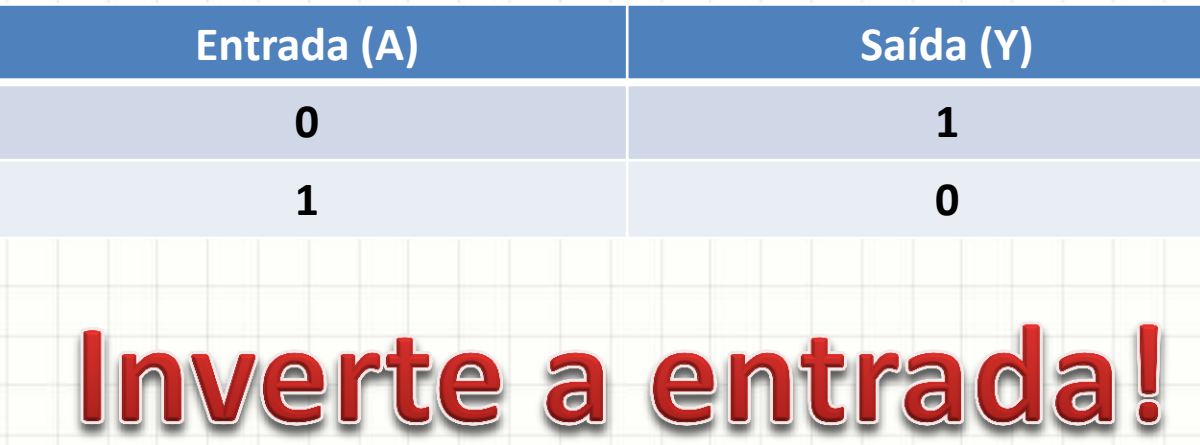

- Exemplo: **AND**
- Notação:  $Y = A \cdot B$

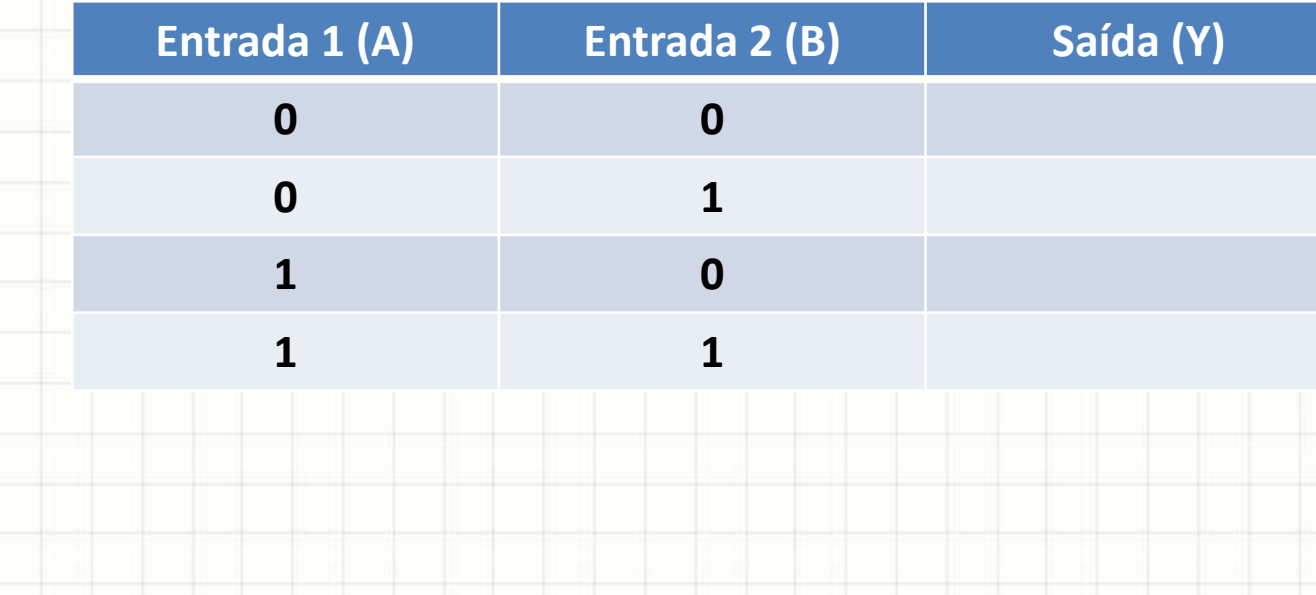

- Exemplo: **AND**
- Notação:  $Y = A \cdot B$

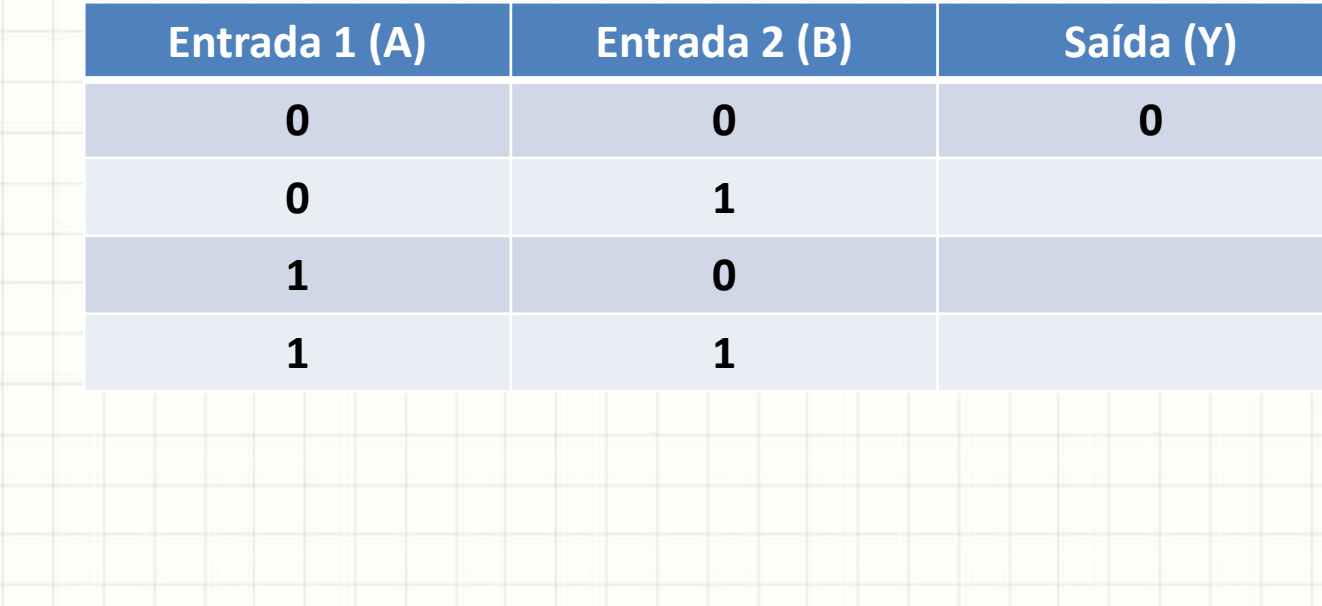

- Exemplo: **AND**
- Notação:  $Y = A \cdot B$

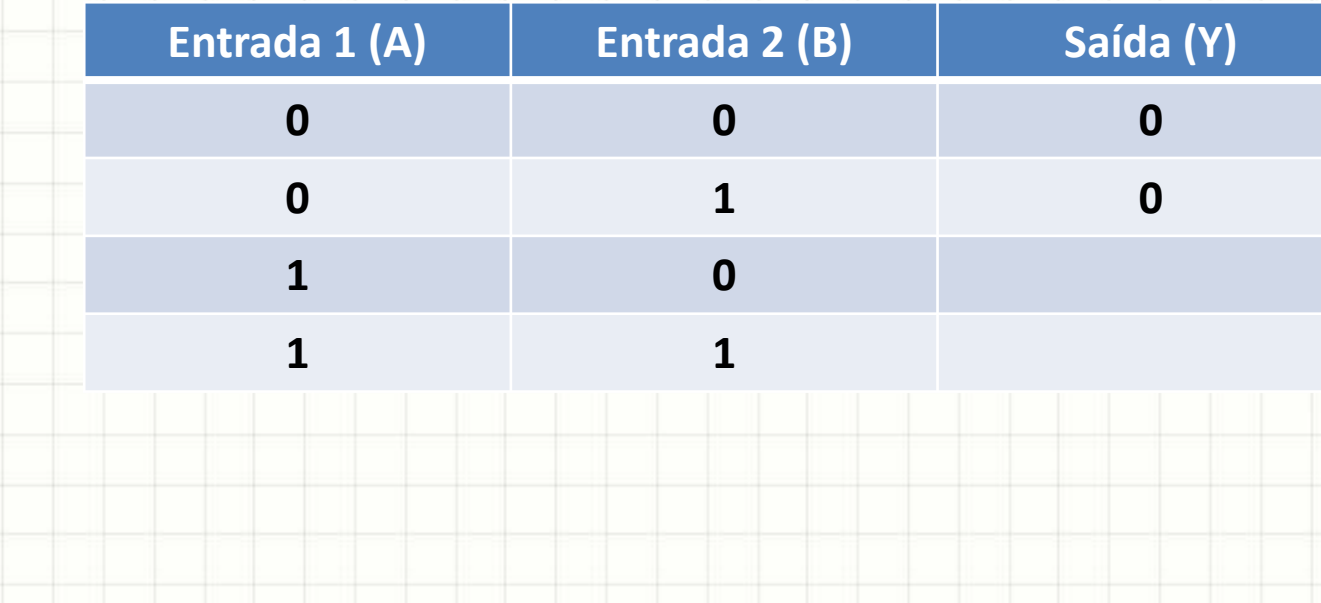

- Exemplo: **AND**
- Notação:  $Y = A \cdot B$

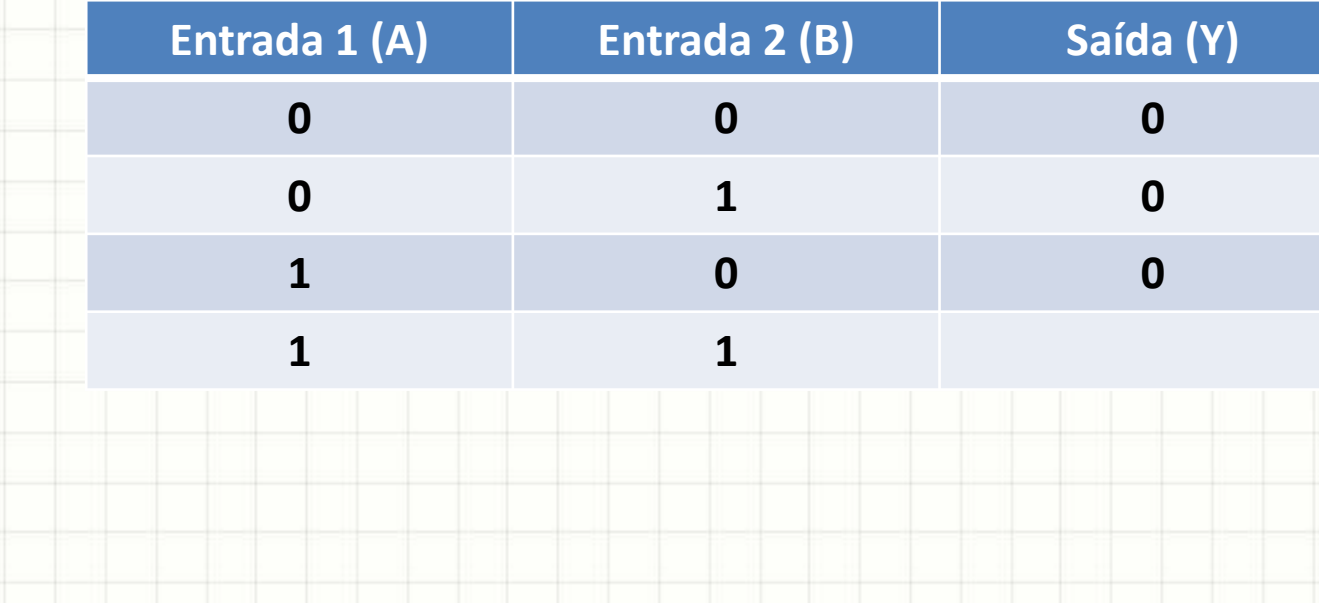

- Exemplo: **AND**
- Notação:  $Y = A \cdot B$

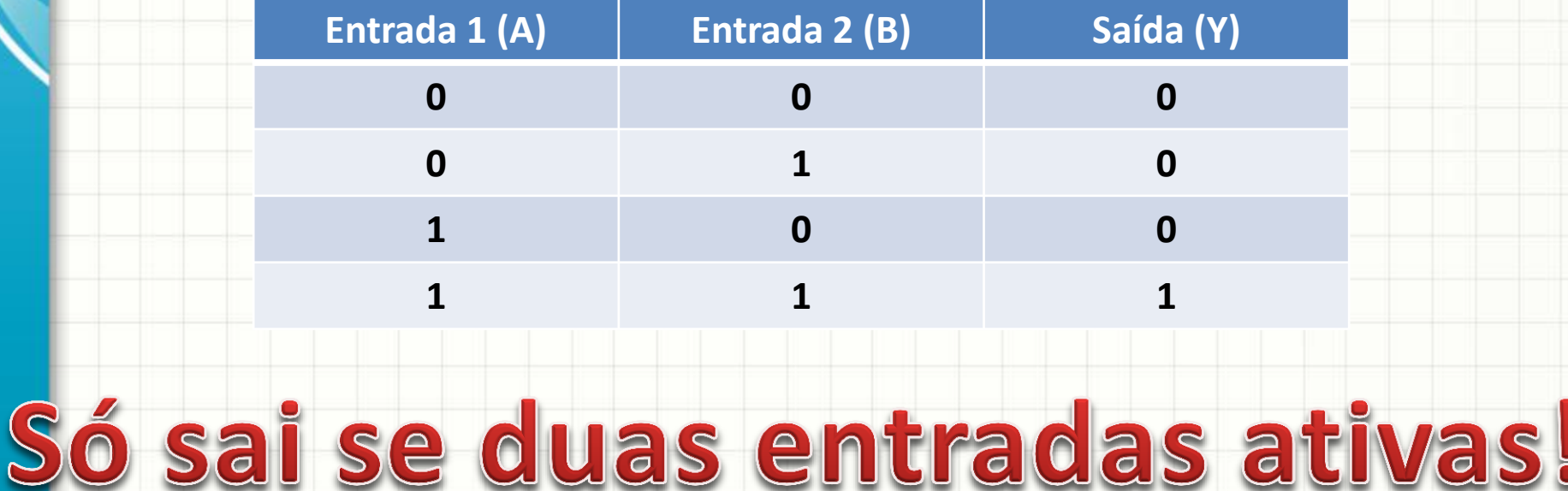

- Exemplo: **OR** Y
- Notação:  $Y = A + B$

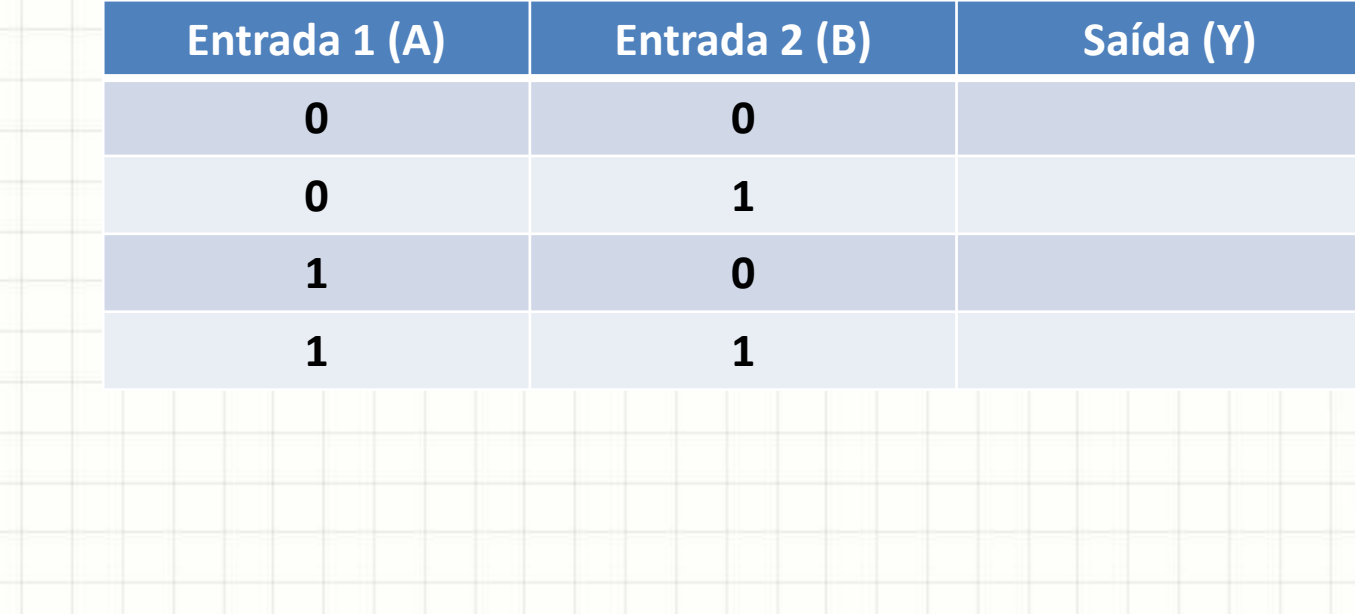

- Exemplo: **OR** Y
- Notação:  $Y = A + B$

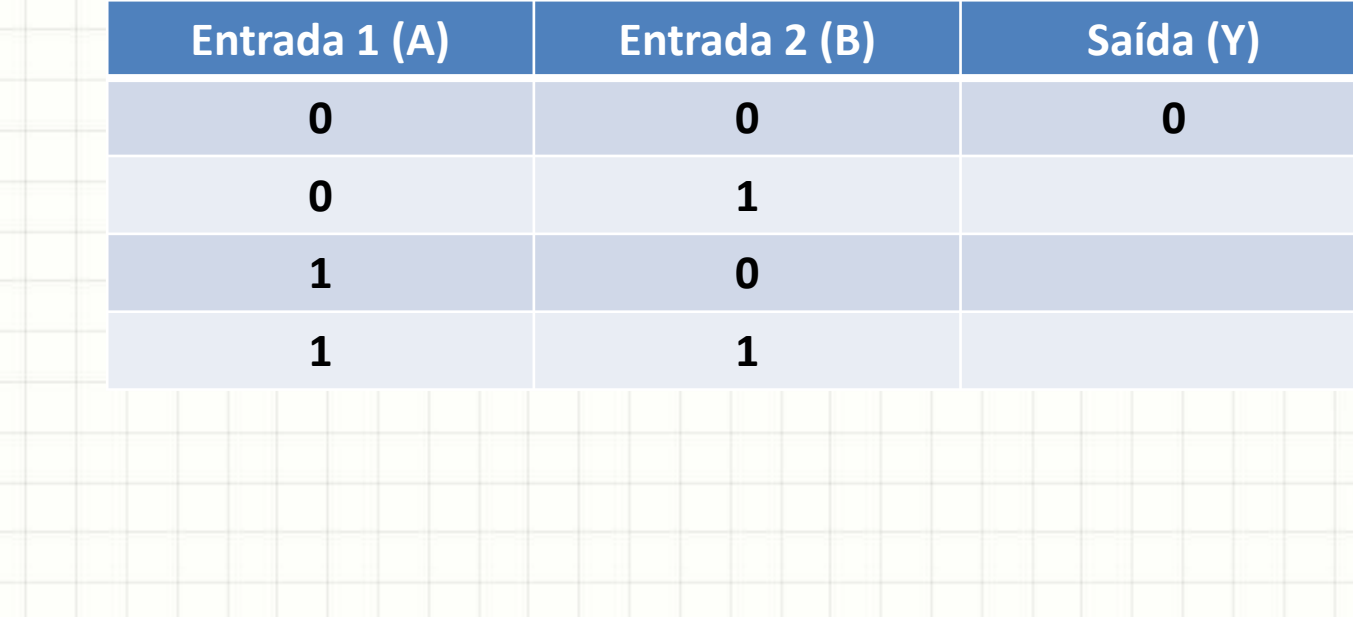

- Exemplo: **OR** Y
- Notação:  $Y = A + B$

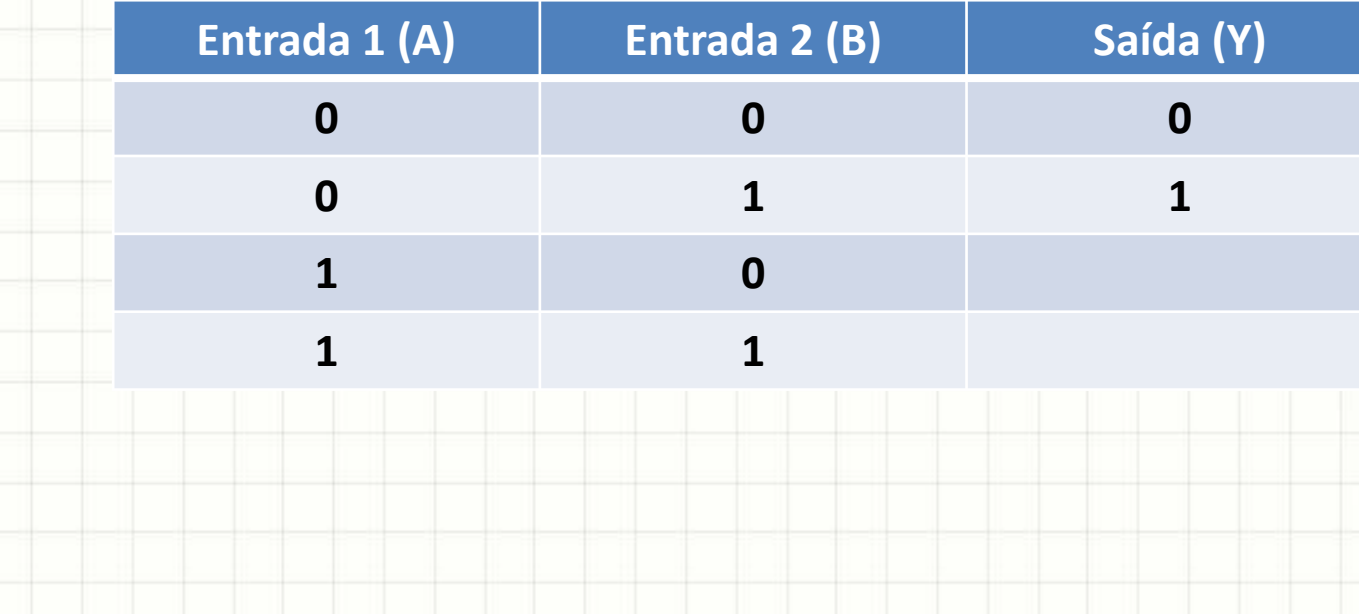

- Exemplo: **OR** Y
- Notação:  $Y = A + B$

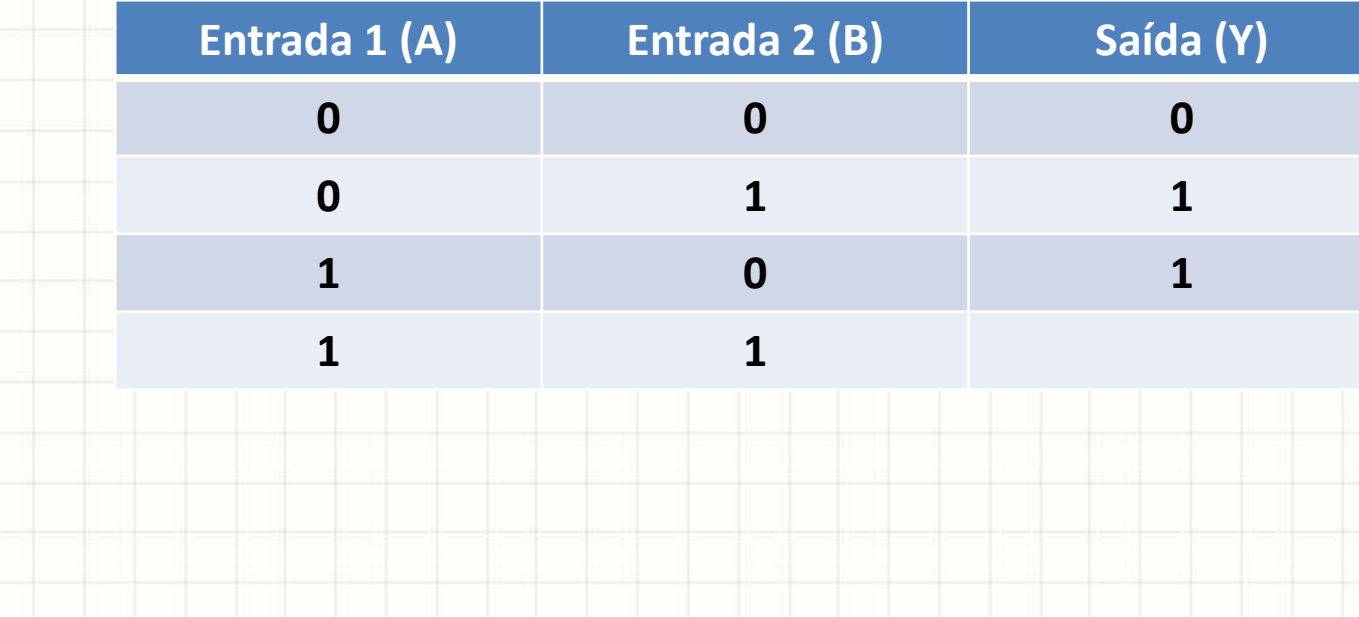

- Exemplo: **OR** Y
- Notação:  $Y = A + B$

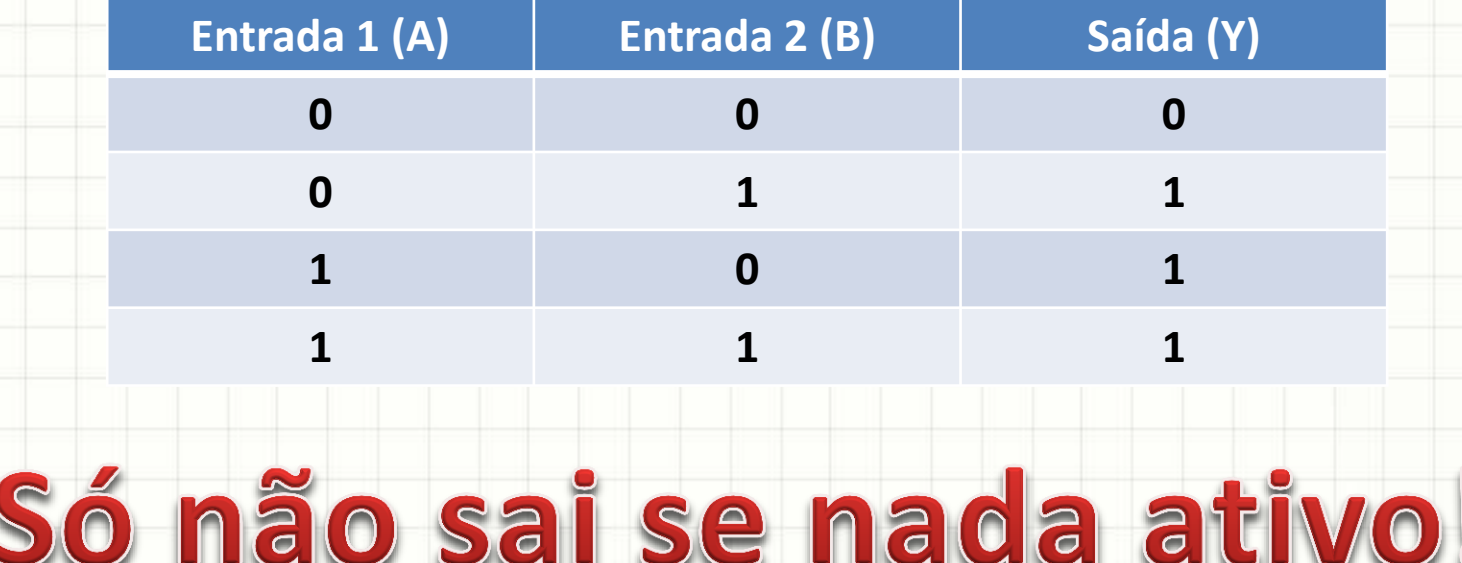

- Exemplo: **XOR**
- Notação:  $Y = A \bigoplus B$

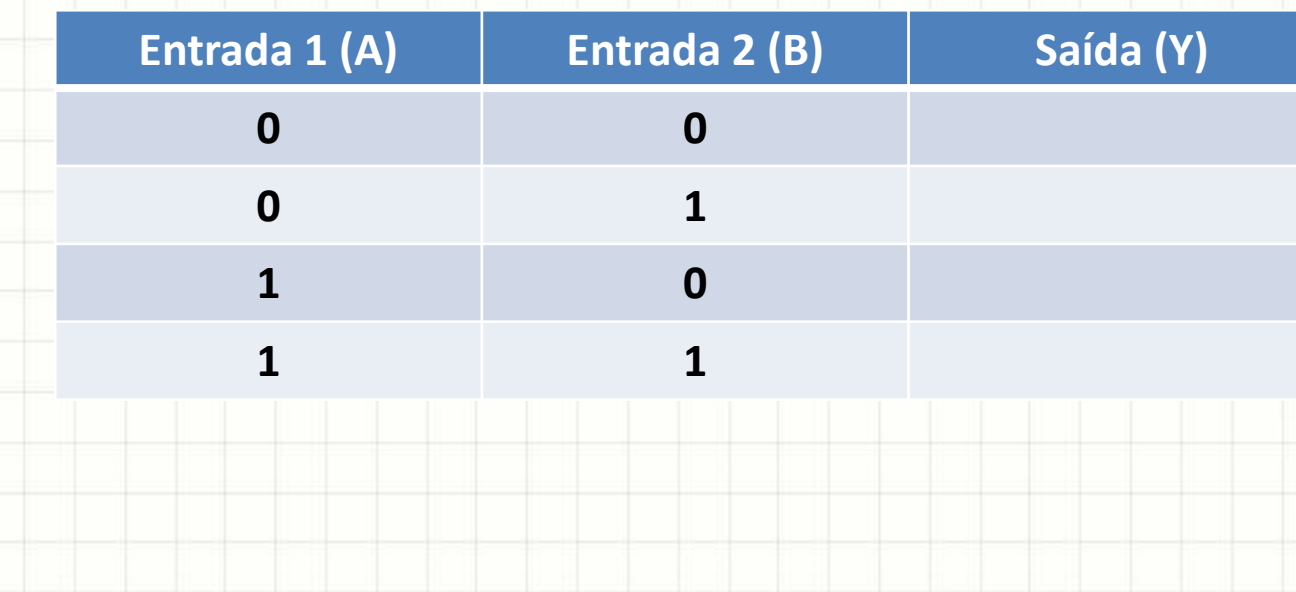

- Exemplo: **XOR**
- Notação:  $Y = A \bigoplus B$

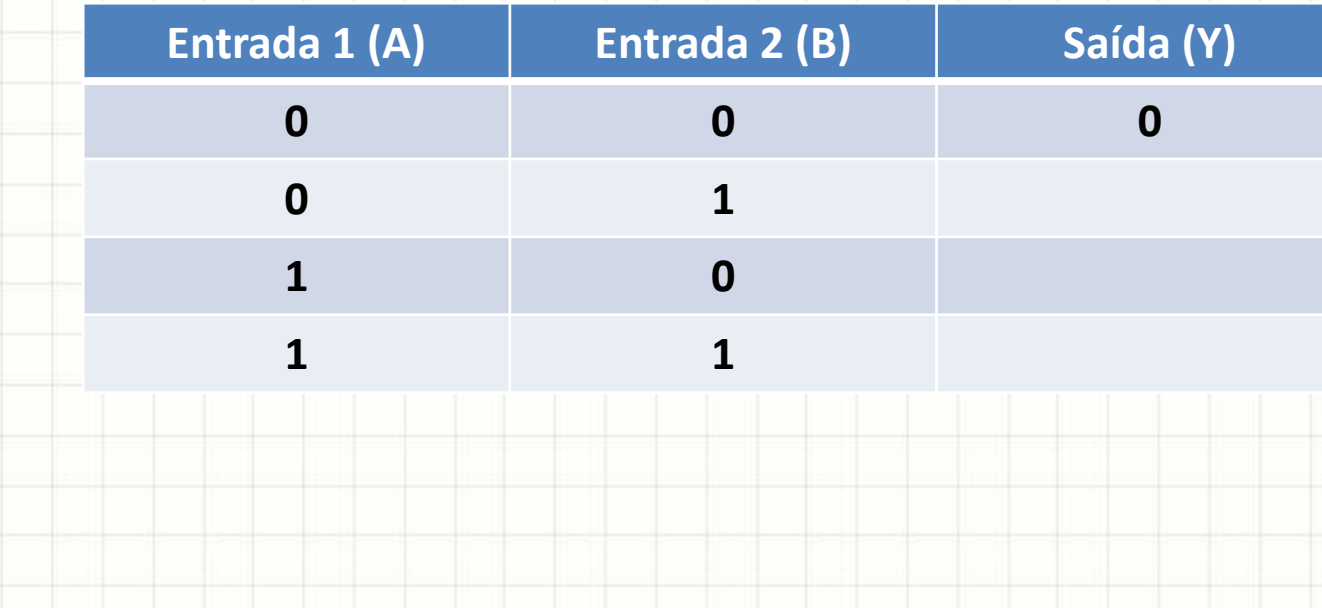

- Exemplo: **XOR**
- Notação:  $Y = A \bigoplus B$

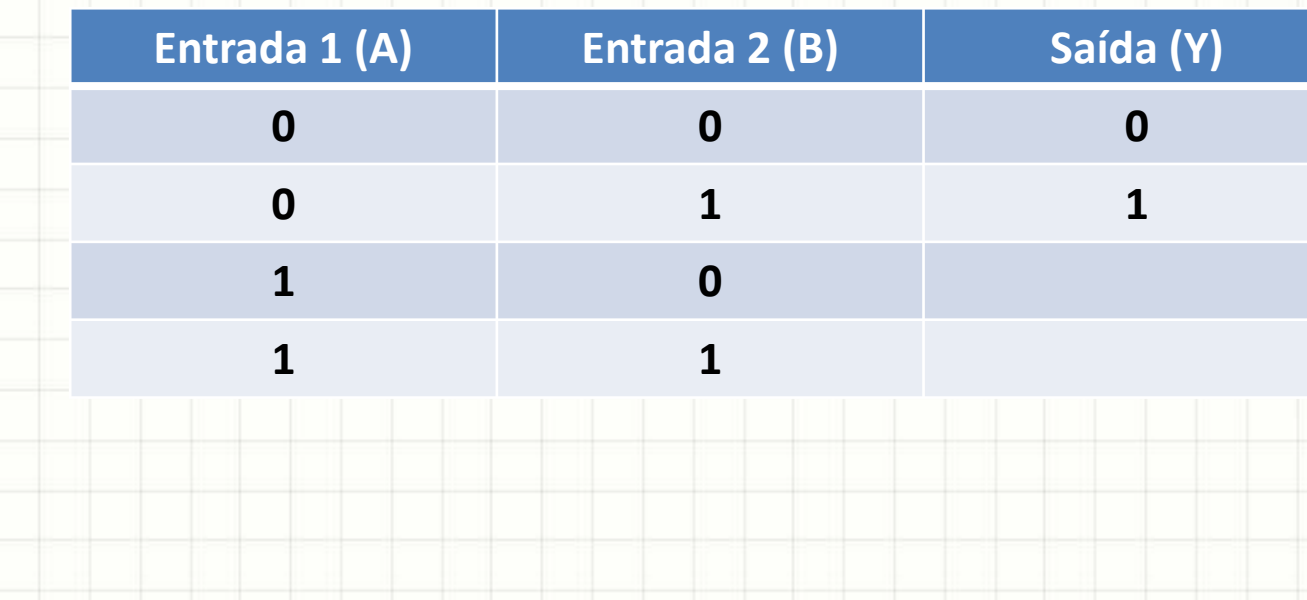

- Exemplo: **XOR**
- Notação:  $Y = A \bigoplus B$

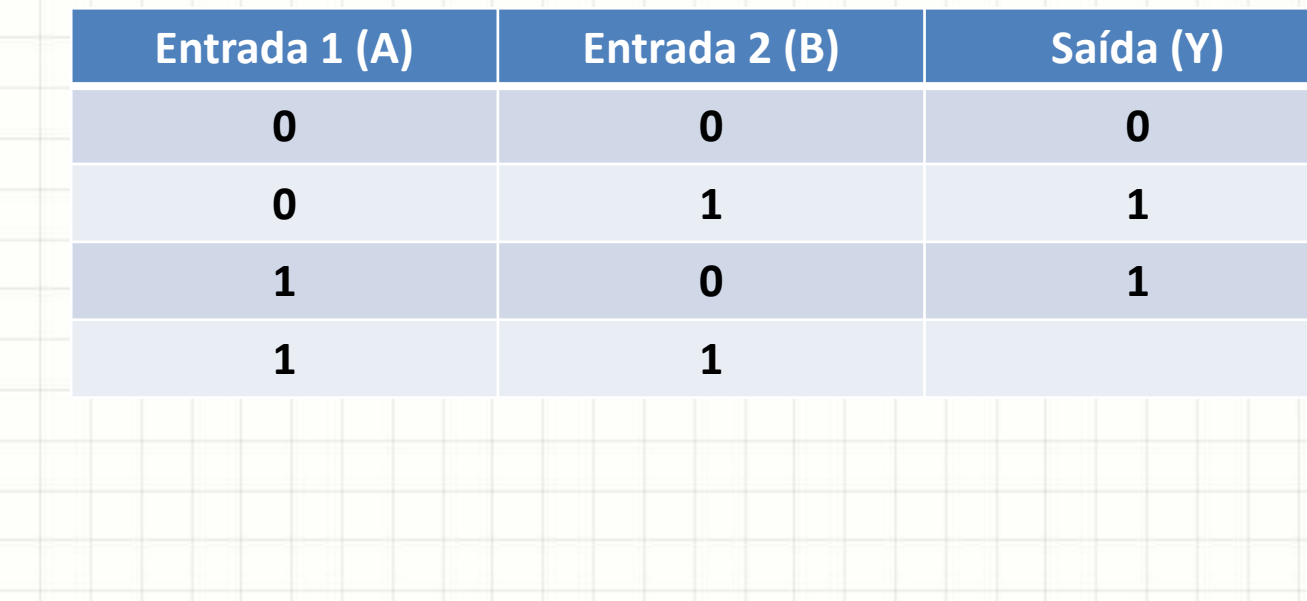

- Exemplo: **XOR**
- Notação:  $Y = A \bigoplus B$

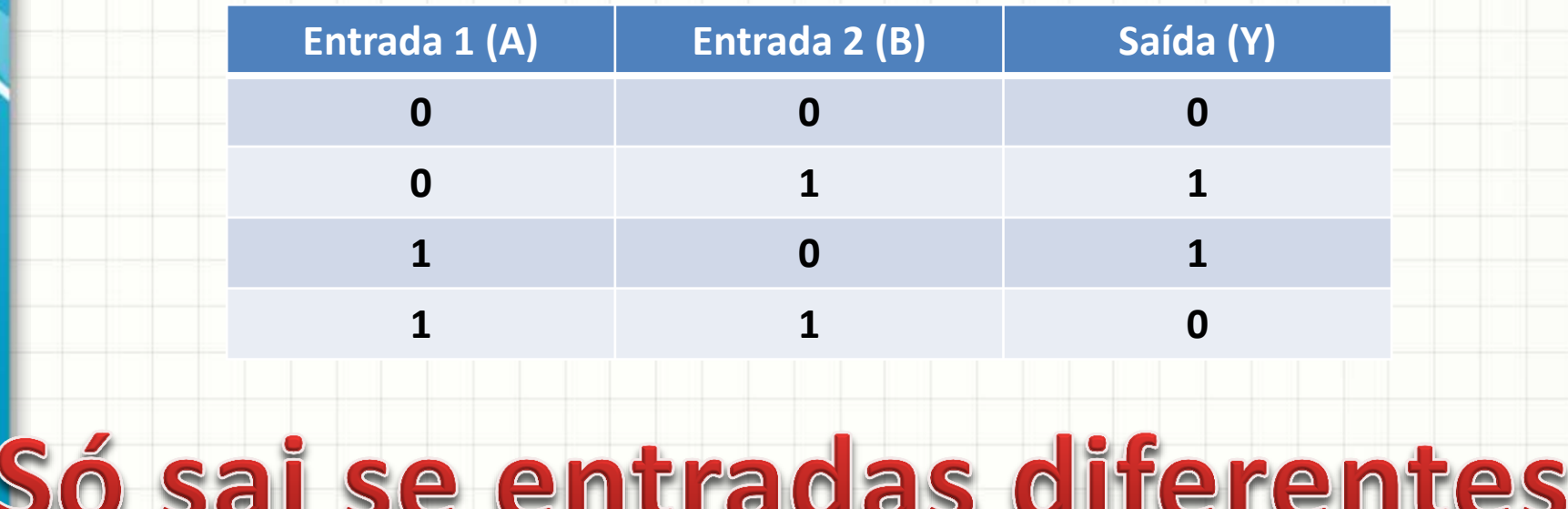

- E as combinadas?
- **AND**

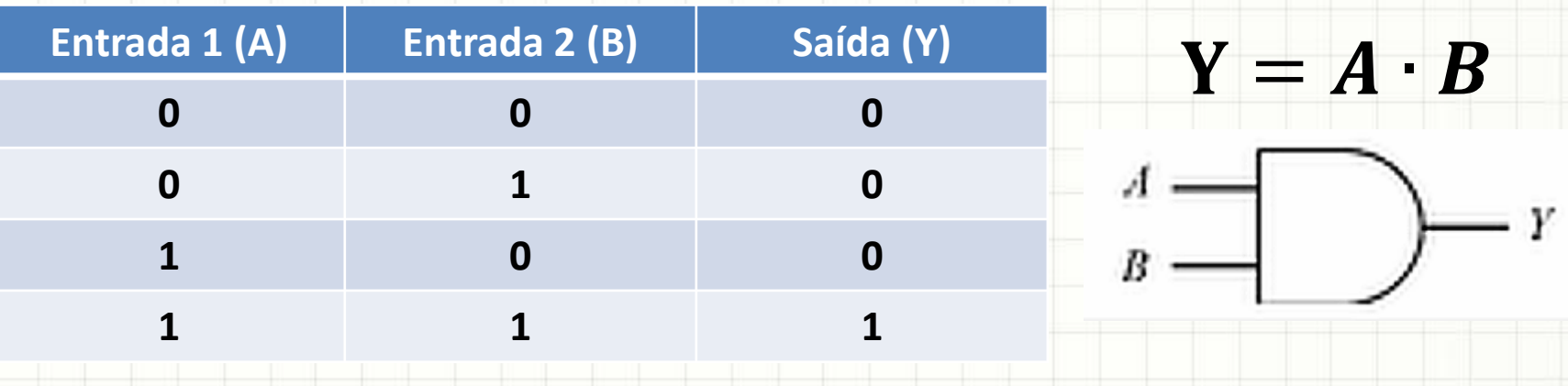

#### • **NAND = AND + NOT**

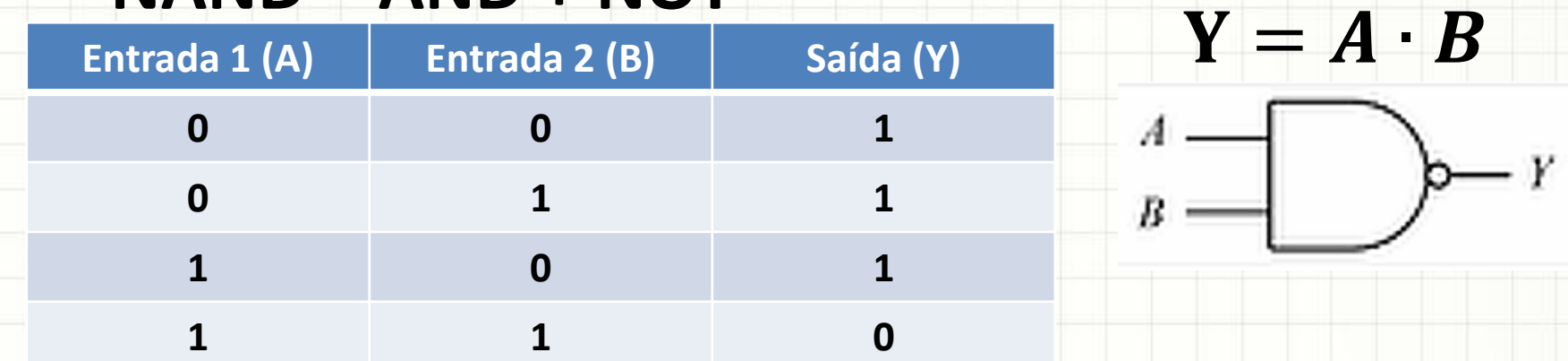

# **PRECEDÊNCIA**

#### Precedência

• Circuito complexo: descrito como expressão:

#### $Y = \overline{A \cdot B} \oplus (C + \overline{D})$

- Em que ordem executar as operações?
- ()
- NOT
- AND
- XOR
- OR

# **CIRCUITOS E EXPRESSÕES**

#### Circuitos e Expressões

#### · Desenhe o circuito para a expressão abaixo:

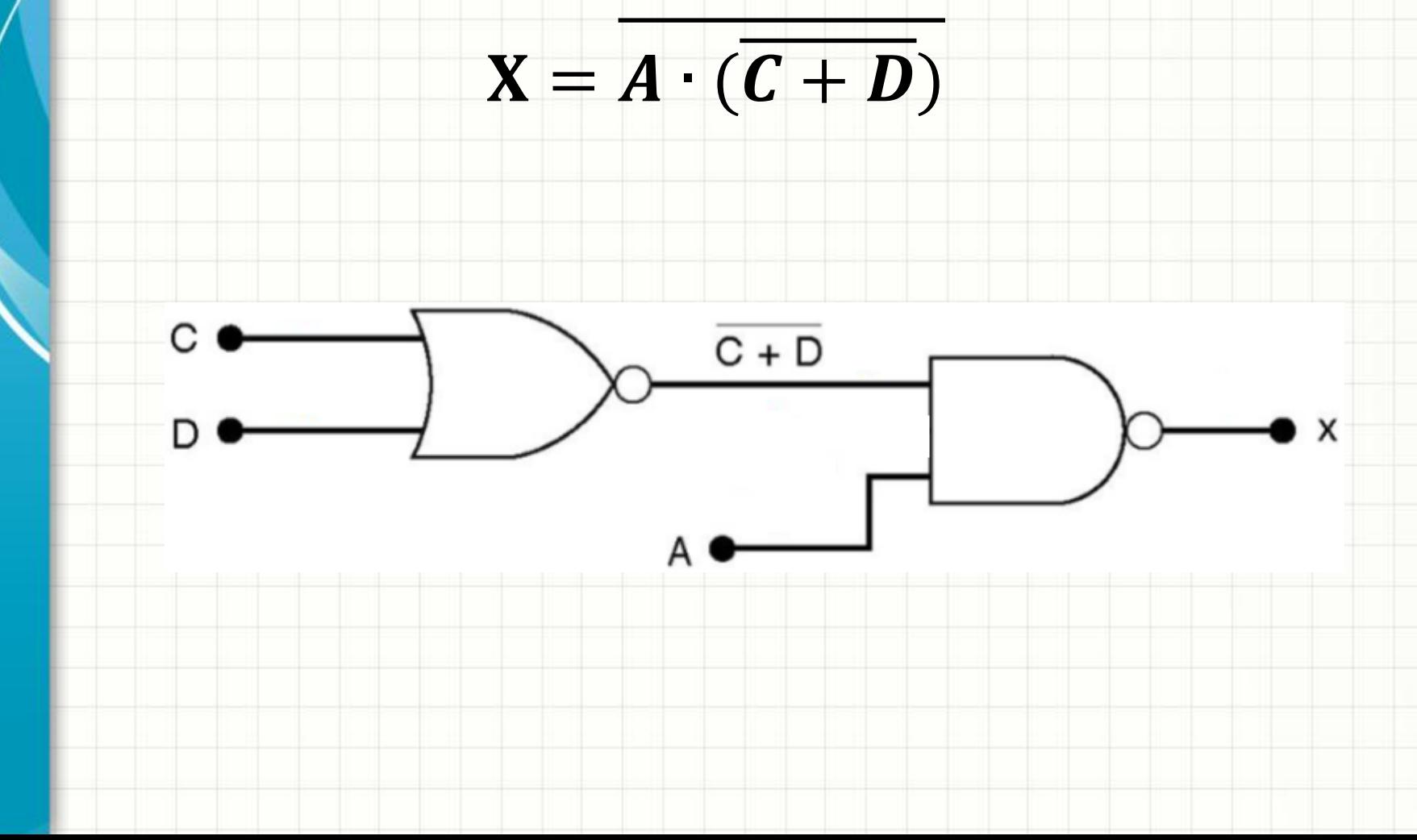

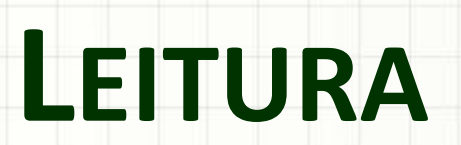

#### Tarefa de Leitura e Pesquisa

- Procure na internet sobre "Álgebra Booleana"
- Depois que compreender os conceitos...
	- Procure como é construído um "meio somador"
	- E, finalmente, como é um "somador"

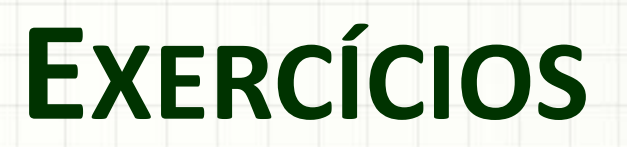

ر

۔

#### • Construa a tabela verdade de  $\mathbf{F} = \mathbf{X} + \mathbf{Y}$

#### • Construa a tabela verdade de  $F = X + Y$

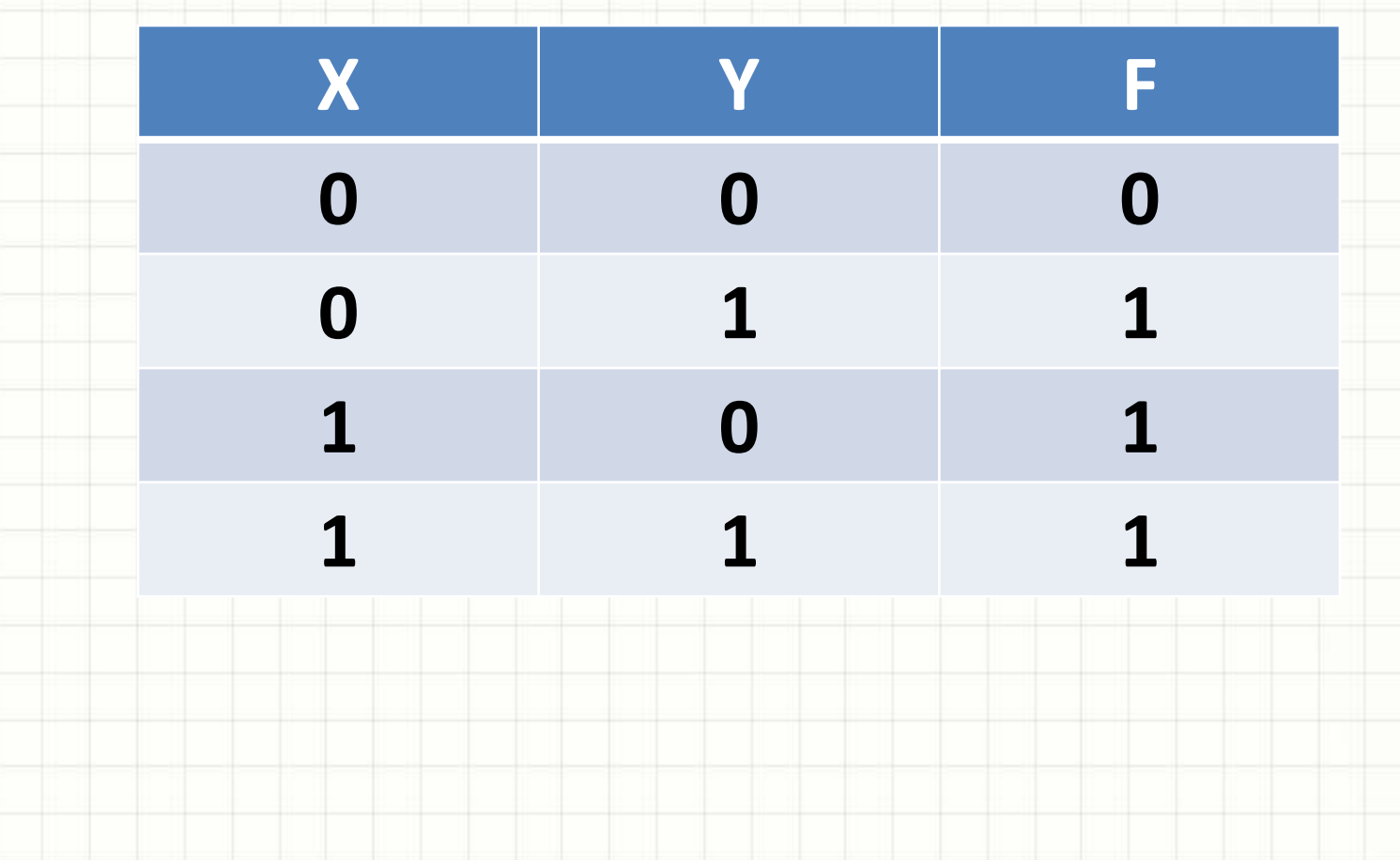

#### • Construa a tabela verdade de  $\mathbf{F} = \mathbf{X} + \mathbf{Y} \cdot \mathbf{Z}$

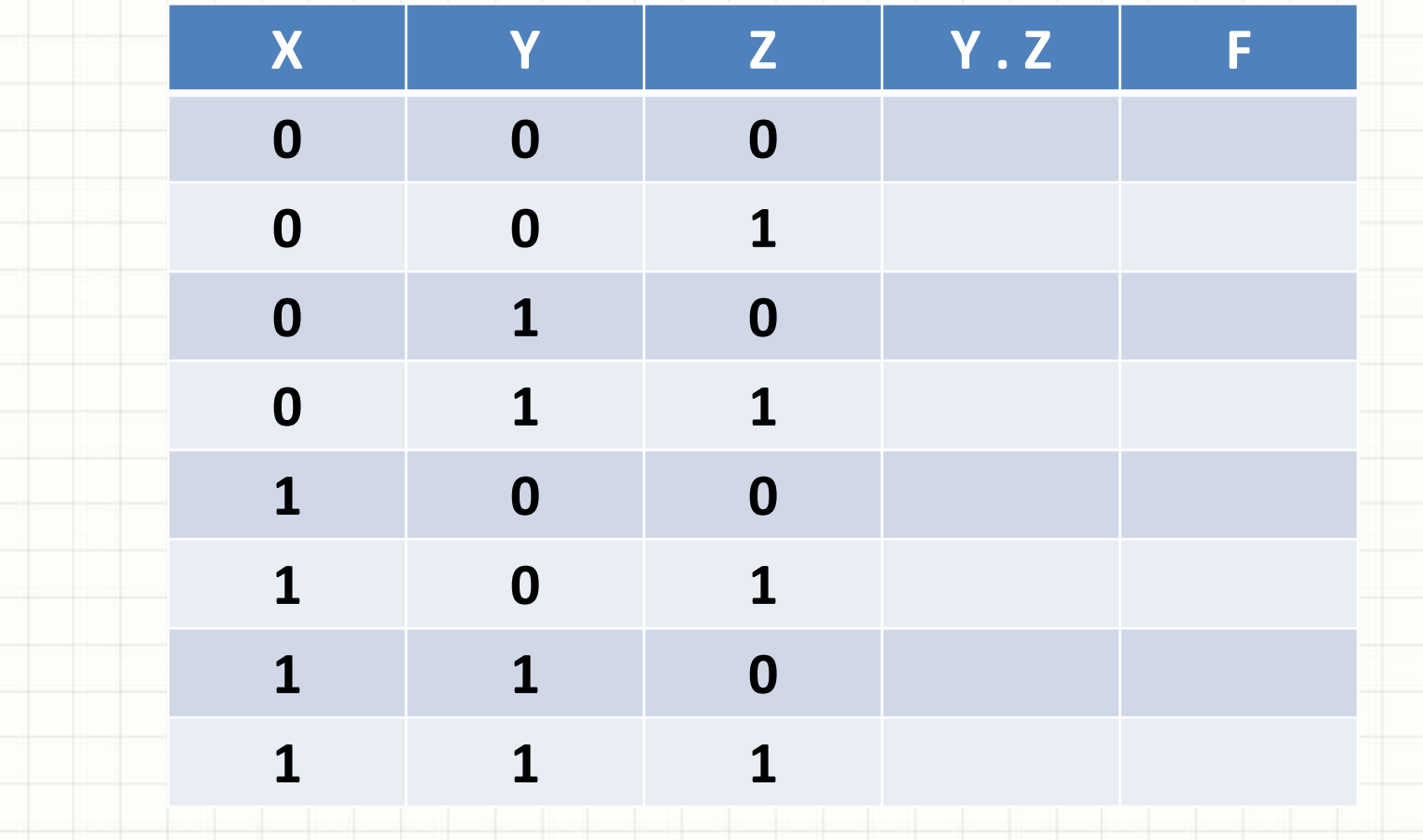

#### • Construa a tabela verdade de  $\mathbf{F} = \mathbf{X} + \mathbf{Y} \cdot \mathbf{Z}$

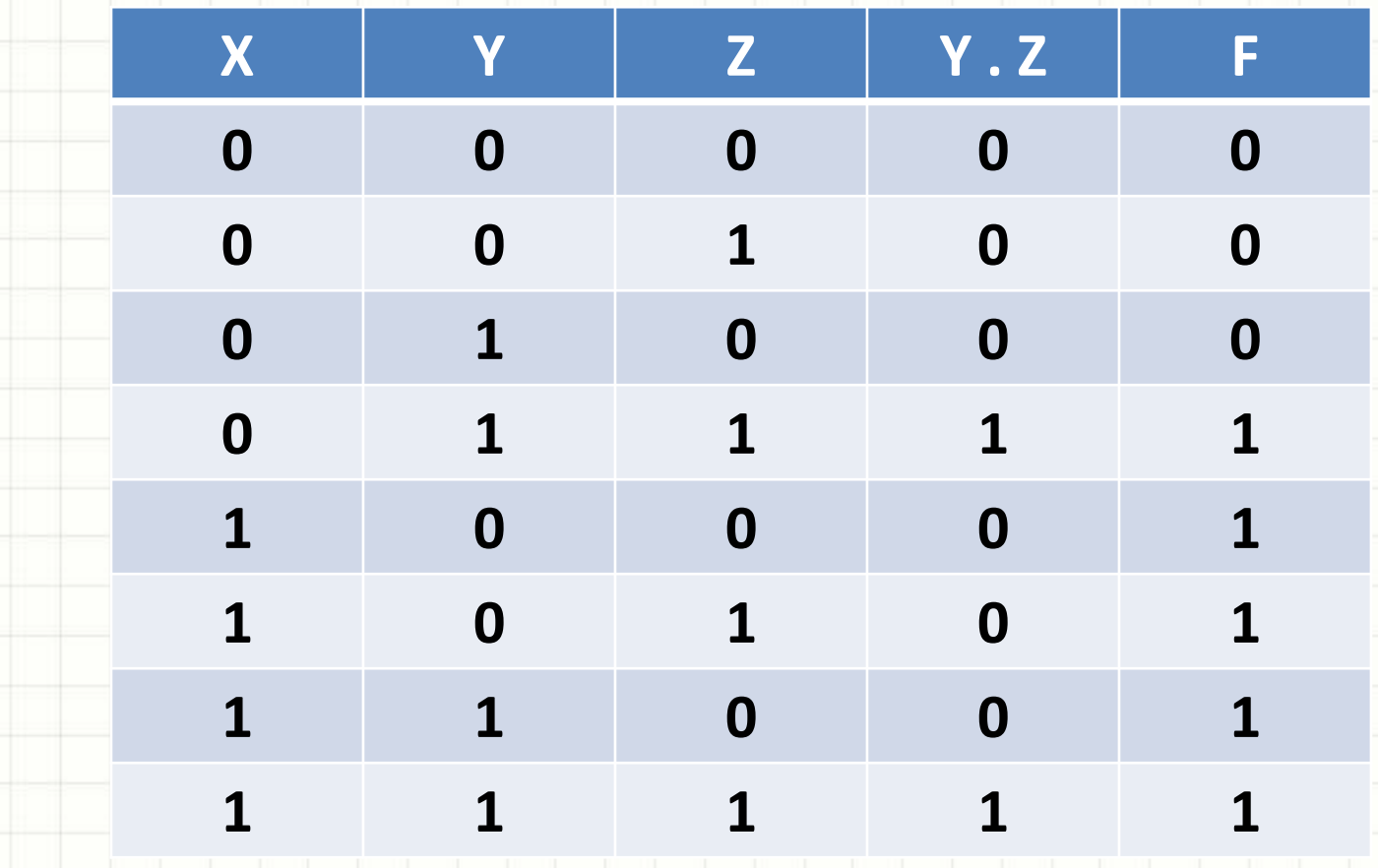

#### • Construa a tabela verdade de  $X = A \cdot (\overline{C + D})$

• Construa a tabela verdade de  $X = A \cdot (\overline{C + D})$ 

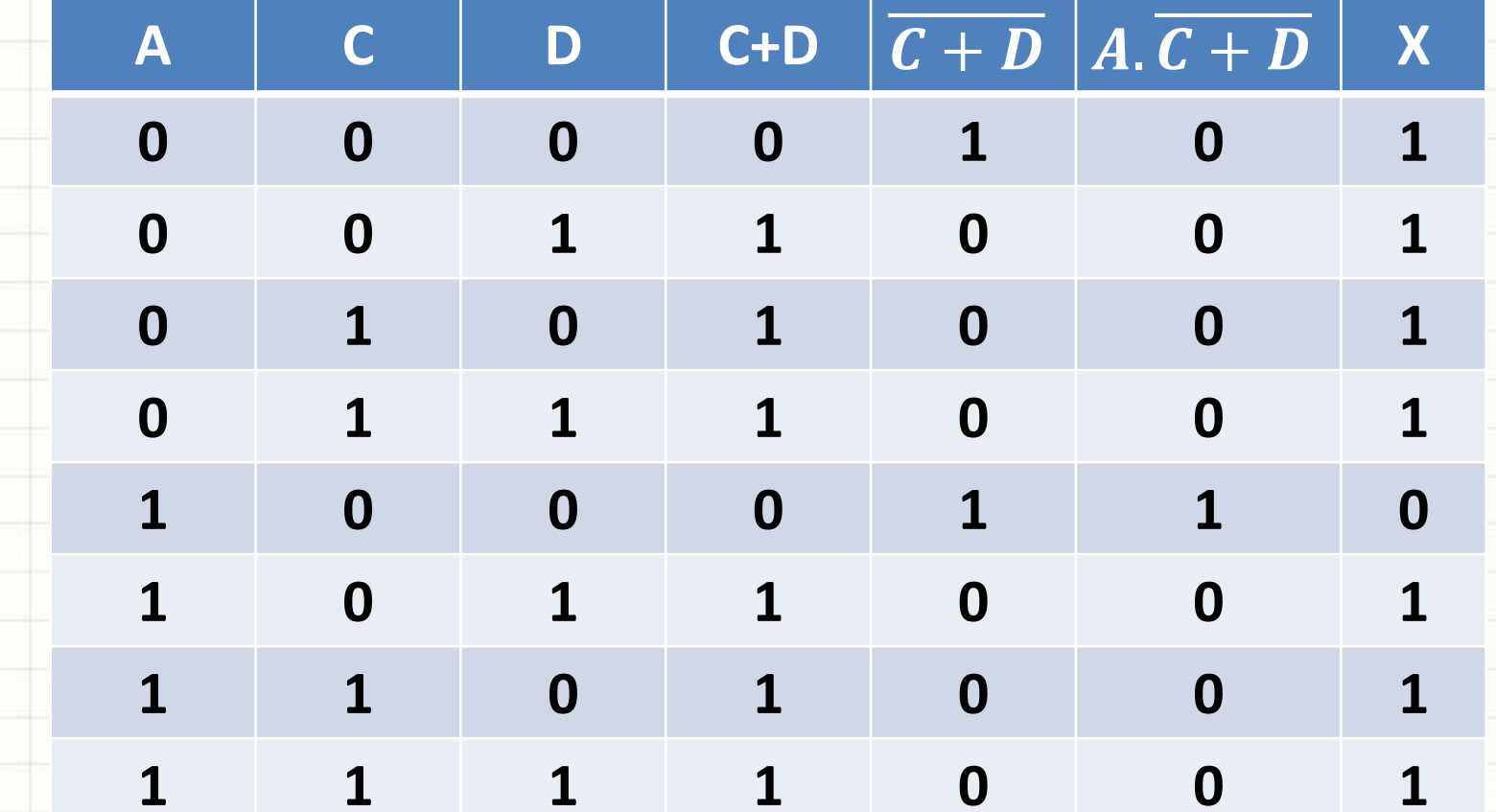

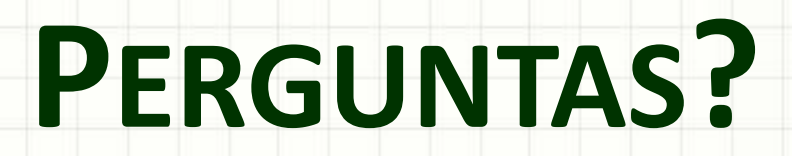

ر

٠

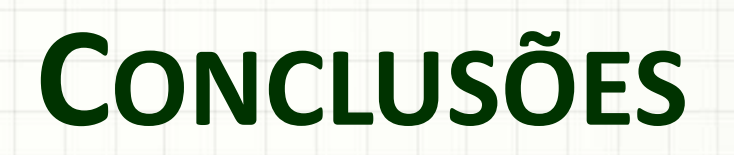

#### Resumo

- 0s e 1s indicam sinais elétricos
- É possível combinar sinais de várias formas
- Essas "formas" são as operações lógicas
- Definimos **saídas** de acordo com **entradas**

- Modelo de Von Neumann
	- Como funciona a CPU?
	- Como ela se coordena com a memória?